**МИНИСТЕРСТВО ОБРАЗОВАНИЯ И НАУКИ РОССИЙСКОЙ ФЕДЕРАЦИИ**

**САНКТ-ПЕТЕРБУРГСКИЙ НАЦИОНАЛЬНЫЙ ИССЛЕДОВАТЕЛЬСКИЙ УНИВЕРСИТЕТ ИНФОРМАЦИОННЫХ ТЕХНОЛОГИЙ, МЕХАНИКИ И ОПТИКИ**

**ИНСТИТУТ ХОЛОДА И БИОТЕХНОЛОГИЙ**

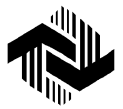

В.В. Курепин, И.В. Баранов

# **ФИЗИКА**

# **ОБРАБОТКА ЭКСПЕРИМЕНТАЛЬНЫХ ДАННЫХ**

Учебно-методическое пособие

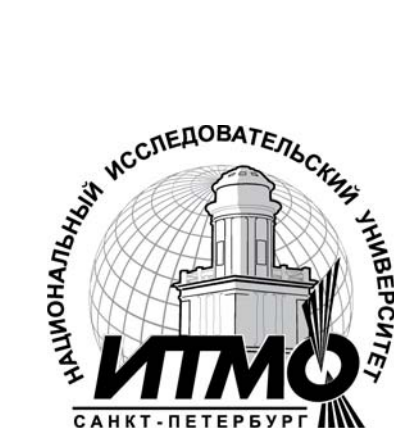

**Санкт-Петербург**

**2012** 

УДК 53

**Курепин В.В., Баранов И.В.** Обработка экспериментальных данных:Учеб.-метод. пособие / Под ред. В.А. Самолетова. - СПб.: НИУ ИТМО; ИХиБТ, 2012. − 57 с.

Приведены примеры расчетов погрешностей прямых и косвенных измерений при выполнении лабораторных работ. Даны рекомендации для табличного представления экспериментальных данных.

#### **Рецензент: доктор техн. наук, проф. В.А. Рыков**

#### **Рекомендовано к печати редакционно-издательским советом Института холода и биотехнологий**

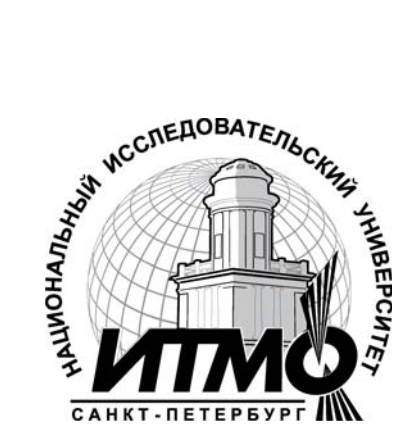

В 2009 году Университет стал победителем многоэтапного конкурса, в результате которого определены 12 ведущих университетов России, которым присвоена категория «Национальный исследовательский университет». Министерством образования и науки Российской Федерации была утверждена программа его развития на 2009–2018 годы. В 2011 году Университет получил наименование «Санкт-Петербургский национальный исследовательский университет информационных технологий, механики и оптики».

> © Санкт-Петербургский национальный исследовательский университет информационных технологий, механики и оптики, 2012

> > © В.В. Курепин, И.В. Баранов, 2008

© В.В. Курепин, И.В. Баранов, 2012

## 1. ОСНОВНЫЕ ОПРЕДЕЛЕНИЯ

Каждая из работ физического лабораторного практикума посвящена изучению определенного физического явления и связана с измерением тех или иных физических величин, характеризующих данное явление или свойства тела. Как правило, такое исследование состоит из одного или нескольких измерений.

Измерением называется нахождение значения физической величины опытным путем с помощью специальных технических средств. В метрологии измерения классифицируют: по методике обработки экспериментальных данных - прямые, косвенные и совместные; по числу измерений - однократные, многократные.

Прямые измерения - это измерения, при которых искомое значение физической величины находят непосредственно с помощью специальных технических средств. Например, измерение длины с помощью линейки, измерение массы с помощью весов и др.

Косвенные измерения - это измерения, при которых искомое значение величины вычисляют по формуле, связывающей эту величину с величинами, полученными прямыми измерениями. Например: вычисление объема тела по прямым измерениям его геометрических размеров; вычисление скорости равномерного движения по прямым измерениям длины пройденного пути и соответствующего промежутка времени  $V = S/t$  и т. п.

Совместные измерения - это измерения, состоящие из измерений нескольких величин в изменяющихся условиях и последующего нахождения зависимости между этими величинами. Причем, измерения этих величин могут быть как прямыми, так и косвенными. Например, определение температурной зависимости электрического сопротивления проводника путем его измерения при различных значениях температур.

Однократное измерение – измерение, выполненное один раз. К данному виду измерений можно отнести: измерение массы детали, определение тока или напряжения на участках электрической цепи, измерение промежутка времени и т. п.

Многократные измерения - измерения, состоящие из серии однократных измерений.

Никакое измерение не может быть выполнено абсолютно точно. В результате измерений мы всегда получаем значение величины с

некоторой погрешностью. Поэтому в задачу измерений входит не только нахождение значения величины, но также и оценка допущенной при этом погрешности.

Погрешностью измерения называется отклонение измеренного значения от истинного значения измеряемой величины. При этом различают абсолютную и относительную погрешности.

Абсолютная погрешность измерения - это разница между измеренным  $\bar{x}$  и истинным  $x_{\text{MCT}}$  значениями измеряемой величины, выраженная в единицах измеряемой величины

$$
\Delta_{x} = \overline{x} - x_{\text{HCT}}.\tag{1.1}
$$

Относительная погрешность измерения - это отношение абсолютной погрешности к истинному значению измеряемой величины

$$
\varepsilon_x = \frac{\Delta_x}{x_{\text{MCT}}} \,. \tag{1.2}
$$

Относительная погрешность может быть выражена в относительных единицах (в долях)  $\varepsilon_x = 0.005$  или процентах  $\varepsilon_x = 0.5\%$ .

Иногда пользуются понятием точности, которая характеризует близость измеренного значения к истинному значению измеряемой величины. Количественно точность равна обратной величине модуля относительной погрешности, выраженной в долях

$$
t_x = \frac{1}{|\varepsilon_x|} = \left| \frac{x_{\text{MCT}}}{\Delta_x} \right|.
$$
 (1.3)

Так, если относительная погрешность составляет  $\varepsilon_x = 1\%$ , в долях это будет  $\varepsilon_x = 0.01$ , то точность  $t_x = 10^2$ .

Поскольку истинное значение  $x_{\text{uc}r}$  измеряемой величины неизвестно, то для получения хотя бы приближенных сведений о погрешности измерения приходится в формулах (1.2) и (1.3) вместо истинного значения  $x_{\text{MCT}}$  использовать измеренное значение  $\bar{x}$  величины.

Все погрешности по характеру происхождения делятся на случайные и систематические.

Случайные погрешности - это погрешности, значения которых изменяются непредсказуемым образом при повторных измерениях одной и той же величины. Они обусловлены большим числом случайных причин, действие которых на каждое измерение различно и

не может быть заранее учтено (колебания воздуха, вибрации здания, трения в осях при взвешивании, изменение внимания оператора и т. д.). Хотя исключить случайные погрешности отдельных измерений невозможно, математическая теория случайных явлений позволяет существенно уменьшить влияние этих погрешностей на окончательный результат и оценить их значение.

К этой же группе относятся грубые погрешности - это погрешности, существенно превышающие ожидаемые значения погрешностей (резкое изменение напряжения в сети), а также промахи - погрешности, зависящие от наблюдателя и связанные с неправильным обращением со средствами измерений, неверным отсчетом показаний или ошибками при записи результатов. Грубые погрешности и промахи обнаруживают статистическими методами и обычно исключают из рассмотрения.

Систематические погрешности - это такие погрешности, значения которых при повторных измерениях остаются постоянными или изменяются по определенному закону. Если удается обнаружить причину и найти закон изменения систематической погрешности, то ее необходимо исключить введением поправки к измеренному значению.

В зависимости от причин возникновения различают четыре вида систематических погрешностей:

а) погрешности метода, происходящие от ошибочности или недостаточной разработанности принятой теории метода измерения, например: при измерении диаметра не учитывается температурное расширение детали, обрабатываемой на станке; тонкое кольцо деформируется излишним усилием при измерении его диаметра штангенциркулем и т. п.;

б) инструментальные погрешности, зависящие от погрешностей применяемых средств измерений;

в) погрешности, обусловленные неправильной установкой и взаимным расположением средств измерения, например: весы не выставлены по уровню; параллакс при отсчете по шкале и т. п.;

г) личные погрешности, обусловленные индивидуальными особенностями наблюдателя, например: запаздывание или опережение при регистрации изменяющегося во времени показания прибораит. п.

5

## 2. ИНСТРУМЕНТАЛЬНЫЕ ПОГРЕШНОСТИ

#### 2.1. Способы нормировки погрешностей средств измерений

Измерения выполняются с помощью технических средств, которые называются средствами измерений. Средства измерения включают в себя меры, измерительные приборы и измерительные преобразователи.

Мерой называют средство измерений, предназначенное для воспроизведения физической величины данного размера. Примеры мер: миллиметровая линейка, набор гирь для взвешивания, магазин сопротивлений.

Измерительный прибор - это средство измерений, предназначенное для выработки сигнала в форме, доступной для восприятия наблюдателем. Это, например, вольтметр, амперметр, термометр, манометр.

Измерительный преобразователь - это средство измерений, которое вырабатывает сигнал в форме, удобной для передачи, дальнейшего преобразования и (или) хранения, но не предназначенный для восприятия наблюдателем. Примерами измерительных преобразователей являются термопара, термометр сопротивлений, делитель напряжения.

В соответствии с ГОСТ 13600-68 нормируется (определяется) предельное значение инструментальной погрешности средства измерения, т. е. инструментальная погрешность задается, с доверительной вероятностью (надежностью)  $\alpha = 1$  при нормальных условиях эксплуатации. Пределы допускаемой основной погрешности средств измерений устанавливаются в виде абсолютных  $\Delta_{\mu}$ , приведенных  $\gamma$ или относительных  $\varepsilon_{\rm u}$  погрешностей, или в виде определенного числа делений. Значения погрешностей указываются либо в виде условных обозначений на шкале прибора, либо в паспорте измерительного прибора. Если условия эксплуатации прибора отличаются от нормальных, то может возникать дополнительная погрешность.

Абсолютная погрешность средства измерения выражается:

а) одним значением

$$
\Delta_{\rm H}=a\,,
$$

где а - постоянная величина:

б) в виде зависимости предела допускаемой погрешности от измеренного значения величины

$$
\Delta_{\rm H} = a + b\overline{x}
$$

где  $a, b$  – постоянные величины;  $\bar{x}$  – измеренное значение.

Приведенная погрешность у используется для нормирования погрешности приборов со шкальным отсчетом, имеющих постоянную абсолютную погрешность  $\Delta_u$  по всей шкале прибора. Она выражается в процентах от так называемого нормирующего значения  $x_{\text{HODM}}$ 

$$
\gamma = \frac{100 \Delta_{\rm H}}{x_{\rm HODM}} = c \,, \tag{2.1}
$$

где с - число, указанное на шкале прибора. В качестве нормирующего значения х<sub>норм</sub> принимаются:

- конечное значение рабочей части шкалы для приборов с односторонней и безнулевой шкалами. Например, для шкалы  $0 - 150 B$ ,  $x_{\text{HODM}} = 150 \text{ B}$ ; а для шкалы 50 – 200 В,  $x_{\text{HODM}} = 200 \text{ B}$ ;

- сумма конечных значений рабочей части шкалы - для приборов с двусторонней шкалой. Например, для шкалы от -70 дел. до +70 дел.,  $x_{\text{HODM}} = 70 + 70 = 140$  дел.

Абсолютная погрешность вычисляется из формулы (2.1)

$$
\Delta_{\rm H} = \frac{\gamma x_{\rm HOPM}}{100}.
$$

Относительная погрешность  $\varepsilon_{\text{u}}$  используется для нормирования (определения) погрешности средств измерений, у которых относительная погрешность остается постоянной во всем диапазоне измерений или зависит от значения измеряемой величины. Она выражается одной из следующих формул  $(2.2 - 2.4)$ :

$$
\varepsilon_{\rm H} = \frac{100\Delta_{\rm H}}{\overline{x}} = c,\tag{2.2}
$$

где  $c$  – число, указанное на шкале прибора в виде  $(c)$ ;  $\bar{x}$  – измеренное значение;

$$
\varepsilon_{\rm H} = \left[ c + d \left( \frac{x_{\rm K}}{\bar{x}} - 1 \right) \right],\tag{2.3}
$$

где  $c, d$  – постоянные величины, указанные на шкале прибора в виде отношения  $c/d$ ;  $x_{K}$  – предел измерения прибора, т. е. наибольшее значение, которое может измерять прибор;

$$
\varepsilon_{\rm H} = \left[ c + d \left( \frac{x_0}{\overline{x}} - 1 \right) \right],\tag{2.4}
$$

где  $c$ ,  $d$  – постоянные величины, указанные на шкале прибора в виде отношения  $c/|d|$ ;  $x_0$  – значение измеряемой величины, при котором  $\varepsilon_{\mu}$  имеет минимальное значение. Величины  $\bar{x}, x_{K}, x_{0}$  подставляются в формулы  $(2.2) - (2.4)$  без учета знака.

Электроизмерительным приборам, основная погрешность которых нормируется в виде приведенной или относительной погрешностей, присваиваются классы точности, числовые обозначения которых выбираются из следующего ряда: 0,02; 0,05; 0,1; 0,2; 0,5; 1,0; 1,5; 2,0. Обозначение класса точности выражает в процентах относительную или приведенную погрешности прибора. Если на шкале прибора цифра изображена в кружочке, то она указывает относительную погрешность  $\varepsilon_n$  прибора, например,  $(0,2)$ . Цифра, обозначающая класс точности прибора и характеризующая приведенную погрешность  $\gamma$ , обозначается на шкале прибора без кружочка, например, 1,0.

Относительная погрешность  $\varepsilon_{\mu}$ , выраженная одной из формул  $(2.2) - (2.4)$  используется для определения предела основной допускаемой погрешности стрелочных и цифровых электроизмерительных приборов, магазинов сопротивлений и емкостей.

В тех случаях, когда погрешность прибора не указана на шкале и не приведена в паспорте прибора, ее считают равной величине, соответствующей половине наименьшего деления шкалы.

## 2.2. Погрешности средств измерений, применяемых в лабораторном практикуме

Металлическая линейка применяется для измерения линейных величин до 500 мм. Цена наименьшего деления составляет 1 мм, инструментальная погрешность  $\Delta_u = 0.2$  мм.

Штангенциркуль ЩЦ-1 используется для измерения линейных величин до 170 мм, цена наименьшего деления равна 0,1 мм. Наличие у штангенциркуля специальной шкалы-нониуса обеспечивает инструментальную погрешность измерений  $\Delta_u = 0.1$  мм.

Микрометр (модель 1003) применяется для измерения линейных величин до 25 мм, цена наименьшего деления 0,01 мм. Инструментальная погрешность микрометра равна  $\Delta_{\rm u} = 0.01$  мм.

Механический секундомер применяется для измерения интервалов времени до 30 минут. Цена наименьшего деления составляет 0,2 с. Инструментальная погрешность секундомера равна  $\Delta_u = 0.1$  с.

<u>Микроамперметр М136</u> имеет предел измерения  $I_K = 10$  мкА. На шкале прибора обозначено 1,0. Следовательно, задан класс точности прибора, определяющий его приведенную погрешность  $\gamma = 1.0 \%$ (см. раздел 2.1).

Поскольку прибор имеет одностороннюю шкалу (0…10 мкА), то нормирующим значением является конечное значение шкалы  $I_{\text{HopM}} = I_{\text{K}} = 10 \text{ mK}$ А. Поэтому инструментальная погрешность согласно выражению (2.1)

$$
\Delta_{\rm H} = \frac{\gamma I_{\rm HOPM}}{100} = \frac{1,0.100}{100} = 1,0
$$
MKA.

Относительная погрешность определяется для конкретного измеренного значения силы тока *I*

$$
\varepsilon_{\scriptscriptstyle \rm H\scriptscriptstyle I} = \frac{\Delta_{\scriptscriptstyle \rm H\scriptscriptstyle I}}{\bar{I}} 100\,\% \,.
$$

Амперметр с пределом измерения  $I_{\kappa} = 1$  A. На шкале прибора обозначен класс точности  $(0,5)$ . Данное обозначение свидетельствует о том, что задается относительная погрешность в процентах

$$
\varepsilon_{\scriptscriptstyle{H}}=0.5\,\%.
$$

Абсолютная инструментальная погрешность может быть определена из формулы (2.2) для конкретного измеренного значения силы тока *I*

$$
\Delta_{uI} = \frac{\varepsilon_{uI} \bar{I}}{100}.
$$

Цифровой электроизмерительный прибор ЦАВОМ В7–16 предназначен для измерения силы тока *I* , напряжения *U* , электрического сопротивления *R*. Формулы для расчета относительных погрешностей измерения указанных величин приведены в описании прибора. Например, относительная погрешность измеренного напряжения  $\overline{U}$ определяется выражением

$$
\varepsilon_{\rm HU} = \left(0.05 + 0.05 \frac{U_k}{\overline{U}}\right)\%
$$

где  $U_{\kappa}$  – предел измерений.

Допустим, на вольтметре установлен предел измерения (диапазон)  $U_{\kappa} = 1$  В. При измерении получено значение напряжения  $\overline{U}$  = 0,250 B. В этом случае относительная инструментальная погрешность прибора будет равна

$$
\varepsilon_{\rm HU} = \left(0.05 + 0.05 \frac{1}{0.250}\right) = 0.25\,\%
$$

Абсолютную погрешность определим по формуле

$$
\Delta_{\rm H} = \frac{\varepsilon_{\rm H} U \overline{U}}{100} = \frac{0,25 \cdot 0,250}{100} \approx 0,62 \cdot 10^{-3} \text{ B}.
$$

Магазин сопротивлений МСР-60М позволяет устанавливать значения сопротивлений от  $R = 0.01$  Ом до  $R_K = 9999,99$  Ом. Цена наименьшего деления составляет 0,01 Ом.

Магазин сопротивлений имеет класс точности  $0.2/2 \cdot 10^{-5}$ , выражающий относительную погрешность (см. раздел 2.1). Поэтому, относительная погрешность меры в соответствии с формулой (2.3) определяется выражением

$$
\varepsilon_{\textit{uR}} = \left[ c + d \left( \frac{R_{\textit{k}}}{\overline{R}} - 1 \right) \right] \%
$$

где  $c = 0.2$ ;  $d = 2 \cdot 10^{-5}$ ;  $R_{\rm k}$  – нормирующее (конечное),  $\overline{R}$  – установленное значения сопротивлений.

Если на магазине установлено значение сопротивления  $\overline{R}$  = 2000 Ом, то относительная инструментальная погрешность этого значения будет равна

$$
\varepsilon_{nR} = \left[ 0.02 + 2 \cdot 10^{-5} \left( \frac{9999.99}{2000} - 1 \right) \right] = 0.20 \, \%
$$

Абсолютную погрешность определим по формуле

$$
\Delta_{\mathrm{uR}} = \frac{\varepsilon_{\mathrm{uR}} \overline{R}}{100} = \frac{0,20 \cdot 2000}{100} \approx 4 \ \mathrm{Om}
$$

## 3. ПОГРЕШНОСТИ ПРЯМЫХ ИЗМЕРЕНИЙ

Как уже говорилось, измерения бывают однократные и многократные. Однократные измерения проводить проще и дешевле. Но многократные дают более точный результат, так как они уменьшают влияние случайных погрешностей.

При изложении материала в данном разделе приняты следующие обозначения:

 $x$  – символ измеряемой величины, например, время  $t$ , давление  $p$ , масса *m* и т. п.;

 $x_i$  - значение, полученное при однократном измерении величины *х*, например:  $t_1 = 5.3$  с;  $t_2 = 5.8$  с и т. д.;

 $\overline{x}$  – измеренное значение величины  $x$ , в качестве которого могут быть приняты: результат одного измерения при однократных измерениях; среднее арифметическое из всех измерений при многократных измерениях.

Рассмотрим вначале порядок расчета погрешностей для однократных измерений.

#### 3.1. Прямые однократные измерения

Прямые однократные измерения являются основным видом технических измерений и проводятся в том случае, когда ожидается пренебрежимо малая (по сравнению с инструментальной) случайная погрешность.

При однократных измерениях за измеренное значение величины следует принять результат одного измерения

 $\overline{x} = x_1$ .

По инструментальной погрешности  $\Delta_{ux}$  средства измерения следует определить абсолютную погрешность измерения

$$
\Delta_x = \Delta_{\text{H}x}
$$

Относительную погрешность вычислить по формуле (1.2)

$$
\varepsilon_x = \frac{\Delta_x}{\overline{x}} 100\,\% \tag{3.1}
$$

Используя правила представления результатов измерения (см. раздел 5), определить количество значащих цифр в абсолютной и относительной погрешностях, и в значении измеряемой величины.

Результат измерений для доверительной вероятности  $\alpha = 1$ представить в виде

$$
x = (\dots \pm \dots) \dots; \qquad \varepsilon_x = \dots \frac{0}{6}; \qquad \alpha = 1. \tag{3.2}
$$

измеренное абсолютная единица относительная доверительная погрешность измерения значение погрешность вероятность

#### 3.2. Прямые многократные измерения

Многократные измерения проводятся с целью уменьшения влияния случайных погрешностей на результат измерения. При многократных измерениях за измеренное значение величины принимается среднее арифметическое из всех полученных отдельных измерений

Теория метода обработки прямых многократных измерений базируется на теории вероятности, и будет рассматриваться в специальном курсе "Метрология". Ниже представлен порядок обработки прямых многократных измерений, который следует применять при выполнении лабораторных работ на кафедре физики.

Порядок обработки прямых многократных измерений.

1. Провести и измерений  $x_i$  измеряемой величины  $x_i$ 

$$
x_1, x_2, \ldots, x_i, \ldots, x_n.
$$

Количество измерений, как правило, указывается в задании к лабораторной работе или определяется преподавателем. Иногда количество измерений студент должен определить самостоятельно.

2. Вычислить среднее арифметическое значение измеряемой величины

$$
\bar{x} = \frac{x_1 + \dots + x_i + \dots + x_n}{n} = \frac{1}{n} \sum_{i=1}^{n} x_i
$$
 (3.3)

3. Вычислить оценку среднего квадратического отклонения (СКО) результата измерения

$$
S_{\overline{x}} = \sqrt{\frac{\sum_{i=1}^{n} (x_i - \overline{x})^2}{n(n-1)}}.
$$
 (3.4)

4. Рассчитать доверительный интервал случайной погрешности (случайную погрешность)

$$
\Delta_{\overline{x}} = t_{\alpha,n} \ S_{\overline{x}}, \tag{3.5}
$$

где  $t_{\alpha,n}$  – коэффициент Стьюдента, который учитывает требуемую доверительную вероятность α и количество проведенных измерений *n*, на основании которых вычислена величина  $S_{\overline{x}}$ .

Для технических измерений принята доверительная вероятность  $\alpha = 0.95$ . С такой же доверительной вероятностью проводятся расчеты погрешностей многократных измерений в лабораторных работах. Коэффициент Стьюдента выбирается из табл. 3.1 для заданного числа измерений *п*.

Таблица 3.1

Значения коэффициента Стьюдента для α=0,95

|  |  |  |  |  | $n \mid 2 \mid 3 \mid 4 \mid 5 \mid 6 \mid 7 \mid 8 \mid 9 \mid 10 \mid 20 \mid 30$                       |  |
|--|--|--|--|--|----------------------------------------------------------------------------------------------------|--|
|  |  |  |  |  | $\frac{1}{1}$ $t_{\alpha,n}$   12,7   4,30   3,18   2,78   2,57   2,45   2,36   2,31   2,26   2,09   2,04 |  |

5. Определить абсолютную погрешность измерения с учетом случайной погрешности  $\Delta_{\overline{x}}$  и инструментальной погрешности  $\Delta_{ux}$ 

$$
\Delta_x = \sqrt{\Delta_x^2 + \left(\frac{2}{3}\,\Delta_{\text{HX}}\right)^2} \,. \tag{3.6}
$$

Множитель "2/3" в выражении (3.6) учитывает разные доверительные вероятности определения случайной  $\Delta_{\overline{x}}$  и инструментальной  $\Delta_{\textsc{hx}}$  погрешностей. Случайная погрешность рассчитывается для доверительной вероятности  $\alpha = 0.95$ , а величина инструментальной погрешности  $\Delta_{ux}$  прибора нормируется для доверительной вероятности  $\alpha = 1$ .

6. Вычислить относительную погрешность измерения

$$
\varepsilon_x = \frac{\Delta_x}{\overline{x}} 100\,\% \tag{3.7}
$$

7. Используя правила представления результатов измерения (см. раздел 5), определить количество значащих цифр в абсолютной и относительной погрешностях, и в значении измеряемой величины.

Конечный результат измерений записать в виде

$$
x = (... \pm ...)
$$
  $\varepsilon_x = ...$  %;  $\alpha = 0.95$ . (3.8)

измеренное абсолютная единица относительная доверительная значение погрешность измерения погрешность вероятность

#### 4. ПОГРЕШНОСТИ КОСВЕННЫХ ИЗМЕРЕНИЙ

Как уже отмечалось, косвенным называется измерение, при котором значение физической величины находят на основании известной зависимости между этой величиной и величинами, найденными в результате прямых измерений. Причем часть величин может определяться путем многократных измерений, а часть - однократными измерениями.

В этом разделе используются следующие обозначения:

 $a, b, c, \ldots$  – символы прямо измеряемых величин, например, время  $t$ , масса  $m$  и т. п.;

z - символ косвенно измеряемой величины;

 $\overline{a}, \overline{b}, \overline{c}, \ldots$  - значения прямо измеряемых величин;

 $\Delta_a, \Delta_b, \Delta_c, \ldots, \varepsilon_a, \varepsilon_b, \varepsilon_c, \ldots$  – абсолютные и относительные погрешности прямо измеряемых величин  $a, b, c, ...;$ 

 $\overline{z}$  - значение величины z, вычисленное по прямо измеренным значениям аргументов  $\overline{a}, \overline{b}, \overline{c}, \dots$ , т. е. косвенно измеренное.

При косвенных измерениях искомая величина z определяется зависимостью

$$
z = f(a, b, c, \ldots),
$$
 (4.1)

где  $a, b, c, \ldots$  – прямо измеряемые величины, являющиеся аргументами функции z.

При косвенных измерениях за измеренное значение принимается значение функции (4.1), вычисленное по измеренным значениям аргументов

$$
\overline{z} = f(\overline{a}, \overline{b}, \overline{c}, \ldots). \tag{4.2}
$$

Обращаем внимание на то, что методы строгого анализа погрешности косвенных измерений отличаются значительной сложностью, поэтому мы используем упрощенный порядок расчета погрешностей.

Обработку результатов косвенных измерений следует выполнять в следующей последовательности:

1. Найти значения входящих в расчетную формулу величин, а также их абсолютную и относительную погрешности (см. разделы 3.1  $H(3.2)$ :

 $a = \overline{a} \pm \Delta_a$ ,  $\varepsilon_a$ ;  $b = \overline{b} \pm \Delta_b$ ,  $\varepsilon_b$ ;  $c = c \pm \Delta_c$ ,  $\varepsilon_c$ ; ...

2. По уравнению (4.2) вычислить значение  $\bar{z}$  измеряемой величины при измеренных значениях аргументов  $\bar{a}, \bar{b}, \bar{c}, \ldots$ 

3. Вывести формулу для расчета погрешности искомой величины *z* как функции погрешностей прямо измеренных величин. Нахождение этой функции и расчет погрешностей величины z можно выполнить одним из двух способов.

Способ 1. Вначале определить абсолютную погрешность по формуле

$$
\Delta_z = \sqrt{\left(\frac{\partial f}{\partial a}\Delta_a\right)^2 + \left(\frac{\partial f}{\partial b}\Delta_b\right)^2 + \left(\frac{\partial f}{\partial c}\Delta_c\right)^2 + \dots},\tag{4.3}
$$

где  $\frac{\partial f}{\partial a}$ ,  $\frac{\partial f}{\partial b}$ ,  $\frac{\partial f}{\partial c}$ ,... – частные производные искомой функции *z*. Для

расчета частных производных необходимо использовать измеренные значения величин  $\overline{a}, \overline{b}, \overline{c}, \dots$ 

Абсолютные погрешности  $\Delta_a, \Delta_b, \Delta_c, \dots$  должны быть определены для доверительной вероятности  $\alpha = 0.95$ . Поэтому погрешности, полученные при однократных прямых измерениях и имеющие доверительную вероятность  $\alpha = 1$ , необходимо пересчитать по следующим формулам:

$$
\Delta_a = \frac{2}{3} \Delta_{\text{H}a} ; \ \Delta_b = \frac{2}{3} \Delta_{\text{H}b} ; \ \Delta_c = \frac{2}{3} \Delta_{\text{H}c} ; \dots
$$

Затем определить относительную погрешность по формуле

$$
\varepsilon_z = \frac{\Delta_z}{\bar{z}} 100 \,\%,\tag{4.4}
$$

Способ 2. Вначале определить относительную погрешность

$$
\varepsilon_z = \sqrt{\left(\frac{\partial \ln z}{\partial a} \Delta_a\right)^2 + \left(\frac{\partial \ln z}{\partial b} \Delta_b\right)^2 + \left(\frac{\partial \ln z}{\partial c} \Delta_c\right)^2 + \dots} \cdot 100\% \tag{4.5}
$$

Абсолютную погрешность вычислить по формуле

$$
\Delta_z = \frac{\bar{z} \ \varepsilon_z}{100}.\tag{4.6}
$$

4. Используя правила представления результатов измерений (см. раздел 5), определить количество значащих цифр в абсолютной и относительной погрешностях, и в значении измеряемой величины.

Конечный результат измерений представить в виде

$$
z = (\dots \pm \dots) \dots; \quad \varepsilon_z = \dots \frac{\varphi_5}{\sqrt{\pi \cdot \sum_{i=1}^{8} \alpha_i}} \quad (\text{4.7})
$$
\n
$$
\overline{\alpha} = 0.95. \quad (\text{4.7})
$$
\n
$$
\overline{\alpha} = 0.95. \quad (\text{4.7})
$$
\n
$$
\overline{\alpha} = 0.95. \quad (\text{4.8})
$$
\n
$$
\overline{\alpha} = 0.95. \quad (\text{4.9})
$$
\n
$$
\overline{\alpha} = 0.95. \quad (\text{4.1})
$$

Выбор первого или второго способа определяется только одним критерием: простотой математических расчетов. Поэтому используйте следующие рекомендации.

Способом 1 следует всегда пользоваться при вычислении абсолютной погрешности суммы и разности (см. пример в разделе 6.3). Способ 2 значительно упрощает получение относительной погрешности произведения или частного от деления нескольких прямо измеряемых величин. В общем случае такая функция представляет собой одночлен вида

$$
z = K a^{\alpha} b^{\beta} c^{\gamma} \dots,
$$
 (4.8)

где  $K$  – постоянная величина;  $a, b, c$  – символы прямо измеренных величин; α, β, γ – показатели степени, выраженные целыми, дробными, отрицательными или положительными числами.

Воспользуемся способом 2 и прологарифмируем выражение  $(4.8)$ 

$$
\ln z = \ln K + \alpha \ln a + \beta \ln b + \gamma \ln c + \dots
$$

Учитывая, что производная от постоянной величины равна нулю, а производная от натурального логарифма  $\frac{\partial \ln z}{\partial x_i} = \frac{1}{x_i}$ , по формуле (4.5)

получаем выражение для относительной погрешности

$$
\varepsilon_z = \sqrt{\left(\alpha \frac{1}{a} \Delta_a\right)^2 + \left(\beta \frac{1}{b} \Delta_b\right)^2 + \left(\gamma \frac{1}{c} \Delta_c\right)^2 + \dots \cdot 100\%} = \sqrt{\left(\alpha \varepsilon_a\right)^2 + \left(\beta \varepsilon_b\right)^2 + \left(\gamma \varepsilon_c\right)^2 + \dots \cdot 100\%}. \tag{4.9}
$$

Затем по формуле (4.6) вычисляем абсолютную погрешность

$$
\Delta_z = \frac{\overline{z} \ \varepsilon_z}{100}.
$$

При расчетах погрешностей косвенных измерений формулу (4.9) для относительной погрешности одночлена вида (4.8) можно записывать без промежуточных выкладок. Поэтому рекомендуется расчетные формулы привести к виду (4.8) и сразу записать общую формулу для относительной погрешности по подобию выражения (4.9). Для некоторых функций одного переменного погрешности представлены в прил.

Погрешности констант (таких как: число  $\pi$ , число е, масса электрона, заряд электрона, скорость света в вакууме и т. п.), как правило, много меньше погрешностей измеряемых нами величин, поэтому погрешностями констант пренебрегают и их не учитывают.

Примеры расчета погрешностей косвенных измерений и применения изложенных рекомендаций приведены в разделе 6.3.

## 5. ПРАВИЛА ПРЕДСТАВЛЕНИЯ РЕЗУЛЬТАТОВ **ИЗМЕРЕНИЙ**

Всякое число состоит из цифр, определяющих количество единиц в различных разрядах числа. Например, в числе 1726,34 имеется шесть цифр. Число содержит 1 тысячу, 7 сотен, 2 десятка, 6 единиц, 3 десятых, 4 сотых. Старший разряд в числе - тысячи (1 тысяча), младший – сотые (4 сотых).

Цифры в числе могут быть значащими и незначащими. Значащими цифрами числа являются все цифры данного числа, кроме нулей, стоящих слева. Нули, стоящие в середине или в конце числа (справа) являются значащими цифрами, так как обозначают отсутствие единиц в соответствующем разряде. При этом цифры множителя 10<sup>n</sup> не учитываются. Примеры определения количества значащих цифр в числах представлены в табл. 5.1.

Таблица 5.1

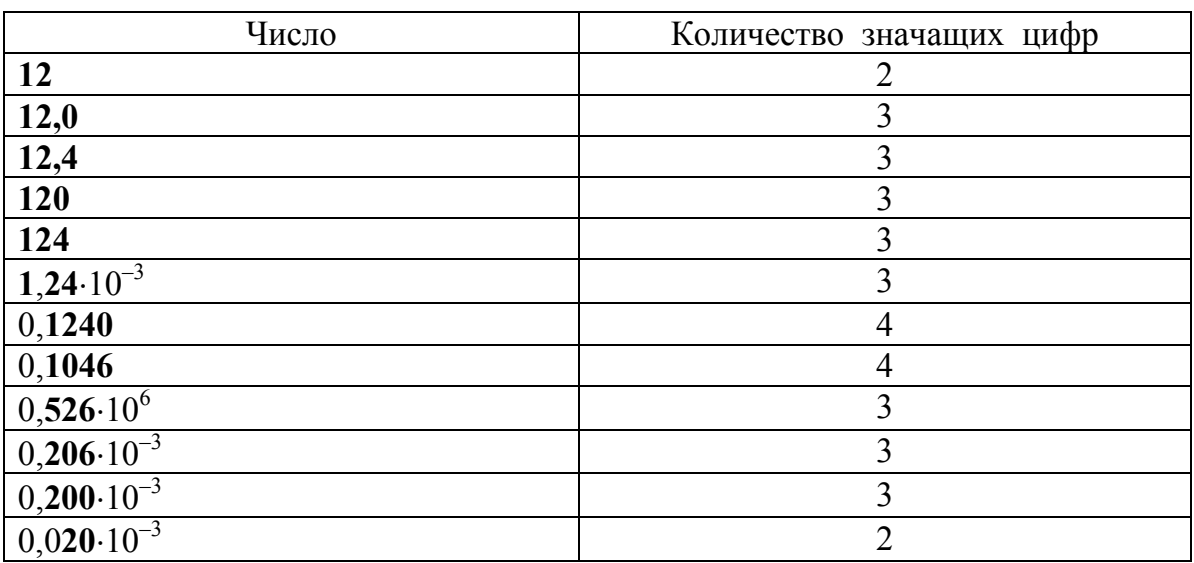

Примеры определения количества значащих цифр

В процессе измерений получают измеренное значение величины  $\bar{x}$ , его абсолютную  $\Delta_{x}$  и относительную  $\epsilon_{x}$  погрешности. Математический анализ показывает, что изложенные в данном пособии методы обработки результатов дают значение погрешности с ошибкой 30 %. Поэтому, чтобы не создавать ложного впечатления о точности проведенных измерений, в погрешностях  $\Delta_x$  и  $\varepsilon_x$  следует ограничивать число значащих цифр.

Погрешности измерения должны содержать не более двух (т. е. одну или две) значащих цифры. Для этого следует использовать следующие правила и порядок ограничения числа значащих цифр.

1. Если первая значащая цифра в абсолютной погрешности  $\Delta_x$ "1", "2", "3", то в погрешности оставляем две значащие цифры. Если первая значащая цифра в погрешности "4", "5", "6", "7", "8", "9", то в погрешности оставляем одну значащую цифру (см. табл. 5.2).

2. Измеренное значение  $\bar{x}$  должно заканчиваться тем же младшим разрядом, что и абсолютная погрешность  $\Delta_x$ . Например, если в абсолютной погрешности  $\Delta_x$  оставлен младший разряд – единицы, то и в измеренном значении должен быть оставлен младший разряд единицы (см. табл. 5.3).

3. В относительной погрешности число значащих цифр ограничиваем по тем же правилам, что и в абсолютной погрешности (см. табл. 5.2).

При ограничении числа значащих цифр используем операцию округления. Округление числа представляет собой отбрасывание значащих цифр справа после определенного разряда с возможным изменением цифры этого разряда.

Существуют следующие правила округления.

1. Если первая из отбрасываемых цифр меньше чем "5", то цифра предыдущего разряда не изменяется.

2. Если первая из отбрасываемых цифр больше чем "5", то цифра предыдущего разряда увеличивается на единицу.

3. Если отбрасываются несколько цифр и первая из отбрасываемых цифр "5", то цифра предыдущего разряда увеличивается на единицу.

4. Если отбрасывается только одна цифра "5", а за ней нет цифр, то округление производится до ближайшего четного числа, т. е. цифра предыдущего разряда остается неизменной, если она четная, и увеличивается на единицу, если она нечетная.

5. Округление следует выполнять сразу до желаемого числа значащих цифр, а не по этапам, что может привести к ошибкам.

Примеры ограничения числа значащих цифр в погрешности и в измеренном значении представлены в табл. 5.2 и 5.3.

Таблица 5.2

#### **Примеры ограничения числа значащих цифр и округления погрешности**

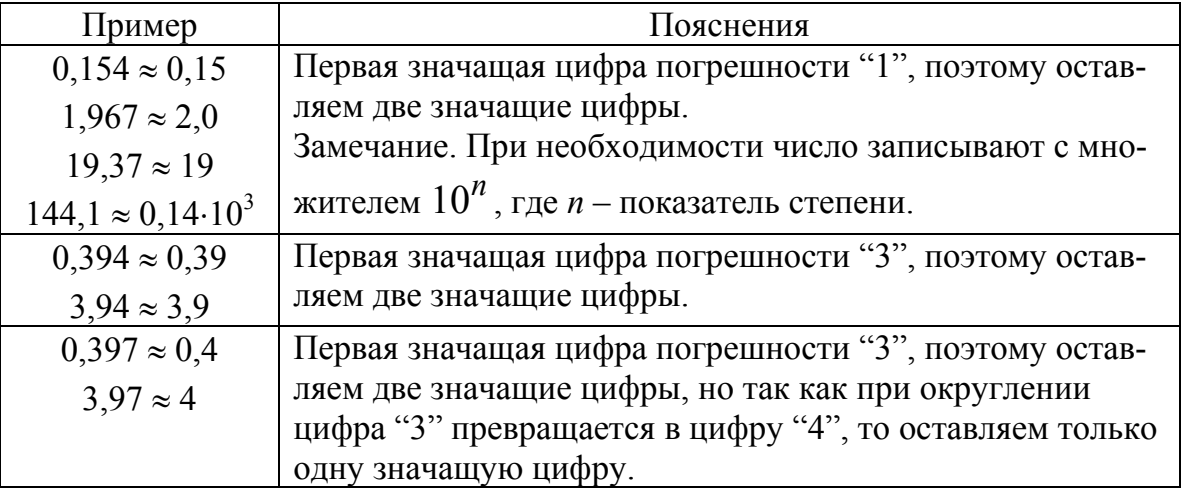

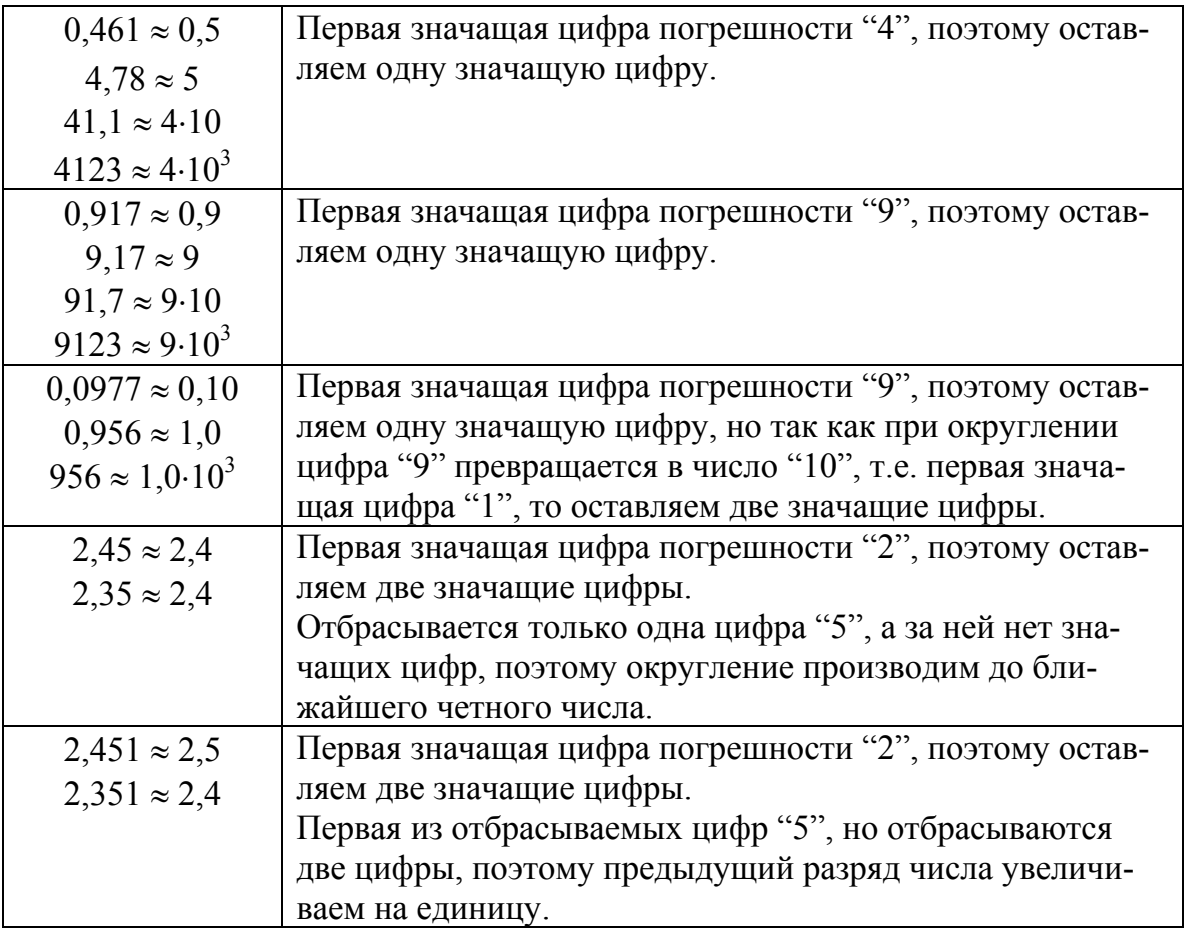

Таблица 5.3

### **Примеры ограничения количества значащих цифр в измеренном значении и его погрешности**

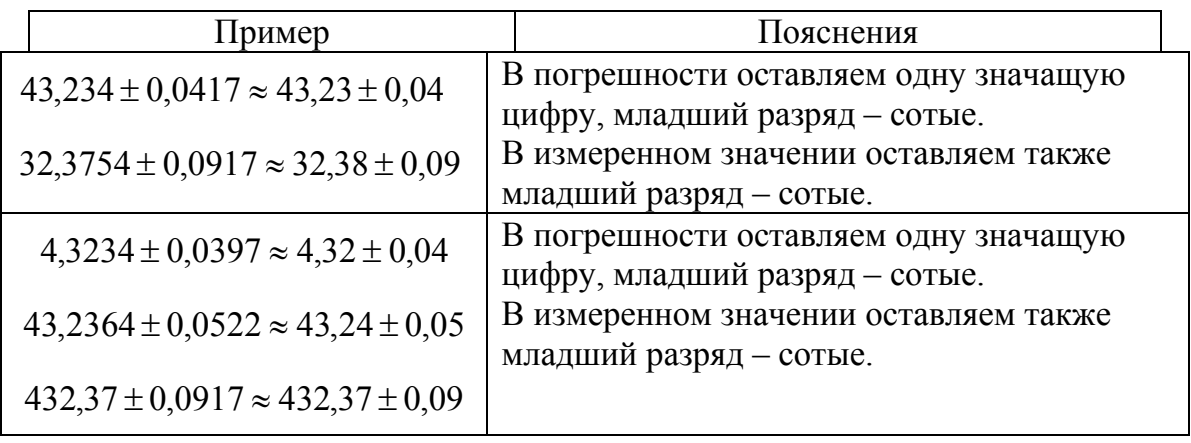

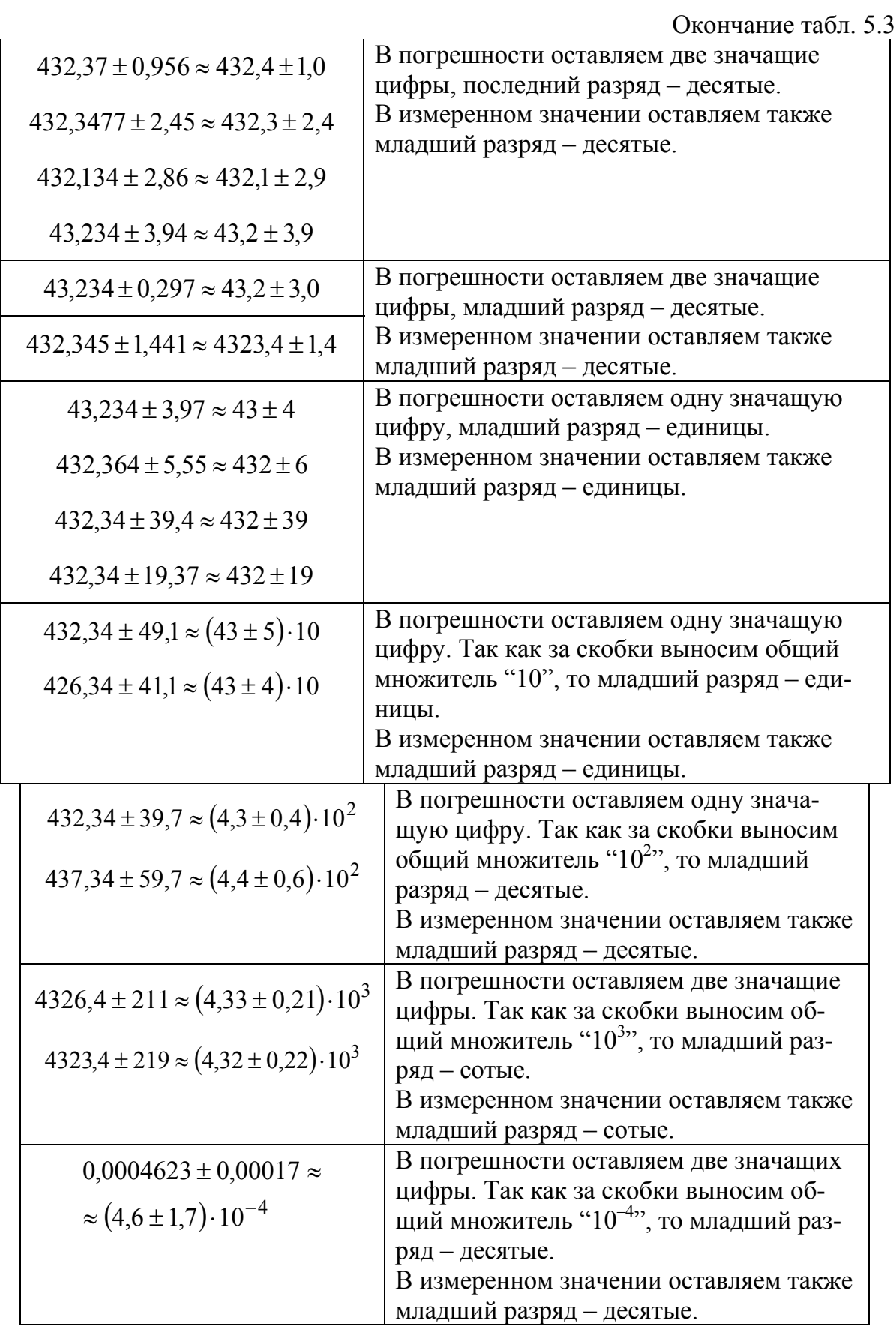

Если табличные или экспериментальные данные приводятся без указания погрешности, то обычно считается, что эта погрешность составляет  $\pm 0.5$  последней значащей цифры.

## 6. ПРИМЕРЫ ОБРАБОТКИ РЕЗУЛЬТАТОВ ИЗМЕРЕНИЙ

### 6.1. Обработка прямых однократных измерений

Порядок обработки прямых однократных измерений изложен в разделе 3.1.

Рассмотрим следующий пример. С помощью штангенциркуля измеряем диаметр цилиндра. Инструментальная погрешность штангенциркуля равна  $\Delta_{\rm H} = 0.1$  мм.

В результате однократного измерения получено значение диаметра цилиндра  $\overline{D} = 15.6$  мм. За абсолютную погрешность измерения принимаем инструментальную погрешность штангенциркуля  $\Delta_D = \Delta_H = 0.1$  MM.

По формуле (3.7) вычисляем относительную погрешность измерения диаметра

$$
\varepsilon_D = \frac{\Delta_D}{\overline{D}} 100\% = \frac{0,1}{15,6} 100\% = 0,641\%.
$$

правил представления результатов  $\mathcal{C}$ учетом измерений (см. раздел 5) в относительной погрешности оставляем одну значащую цифру, так как первая значащая цифра "6" больше "3"

$$
\varepsilon_D = 0.641\% \approx 0.6\%.
$$

Конечный результат однократного измерения диаметра цилиндра для доверительной вероятности  $\alpha = 1$  записываем в виде (3.2)

> $D = (15.6 \pm 0.1)$  MM;  $\epsilon_D = 0.6\%$ ;  $\alpha = 1$ .

## 6.2. Обработка прямых многократных измерений

Рассмотрим пример расчета погрешностей прямых многократных измерений.

1. С помощью секундомера проведено  $n = 5$  измерений 10 колебаний маятника. В результате получены экспериментальные данные:

$$
t_1 = 15.3 \text{ c}; t_2 = 15.7 \text{ c}; t_3 = 15.4 \text{ c}; t_4 = 15.5 \text{ c}; t_5 = 15.4 \text{ c}.
$$

2. По формуле (3.3) рассчитываем среднее арифметическое значение

$$
\bar{t} = \frac{1}{n} \sum_{i=1}^{n=5} t_i = \frac{1}{5} (15,3+15,7+15,4+15,5+15,5) = 15,48 \text{ c}.
$$

Согласно правилам приближенных вычислений среднее арифметическое значение должно иметь на один разряд больше, чем исходные данные. Поэтому оставляем в  $\bar{t}$  сотые доли.

3. По формуле (3.4) находим оценку СКО результата измерения

$$
S_{\bar{t}} = \sqrt{\frac{\sum_{i=1}^{n=5} (t_i - \bar{t})^2}{n(n-1)}} =
$$

$$
= \sqrt{\frac{(15,3-15,46)^2 + (15,7-15,46)^2 + (15,3-15,46)^2 + (15,5-15,46)^2 + (15,4-15,46)^2}{5(5-1)}} = 0,0663 \text{ c}.
$$

В соответствии с правилами, изложенными в разделе 5, погрешность должна содержать не более двух значащих цифр, поэтому в оценке СКО результата измерения, которая является промежуточной величиной, оставляем три значащие цифры.

4. Из табл. 3.1 для  $n = 5$  выбираем значение коэффициента Стьюдента  $t_{\alpha,n} = 2.78$  и рассчитываем по формуле (3.5) доверительный интервал случайной погрешности (случайную погрешность)  $\Delta_{\bar{t}} = t_{\alpha,n} S_{\bar{x}} = 2{,}78.0{,}0663 = 0{,}184$  c.

В промежуточном расчете оставляем три значащие цифры.

5. Определяем абсолютную погрешность измерения с учетом случайной и инструментальной погрешностей по формуле (3.6)

$$
\Delta_t = \sqrt{\Delta_{\bar{t}}^2 + \left(\frac{2}{3}\Delta_{\text{H}t}\right)^2} = \sqrt{0.184^2 + \left(\frac{2}{3}\cdot 0.2\right)^2} = 0.228 \text{ c.}
$$

В промежуточном расчете оставляем три значащие цифры.

6. По формуле (3.7) вычисляем относительную погрешность

$$
\varepsilon_t = \frac{\Delta_t}{\bar{t}} 100\% = \frac{0,228}{15,48} 100\% = 1,47\%
$$

В промежуточном расчете также оставляем три значащие цифры.

7. Ограничиваем количество значащих цифр в погрешностях  $\Delta_t$  и  $\varepsilon_t$ , а также в измеренном значении  $\bar{t}$ . Для этого воспользуемся правилами, изложенными в разделе 5.

В абсолютной погрешности  $\Delta_t = 0.228$  с первая значащая цифра "2" меньше "3", следовательно, оставляем две значащие цифры. Поскольку отбрасываемая цифра "8", то предыдущий разряд числа увеличиваем на единицу  $\Delta_t = 0.0228 \approx 0.23$  с.

Так как в абсолютной погрешности младший разряд - сотые доли  $(\Delta_t = 0.23 \text{ c})$ , то в измеренном значении оставляем тоже сотые доли числа. Таким образом, получаем  $\bar{t} = 15.48$  с.

В относительной погрешности оставляем две значащие цифры, так как первая значащая цифра "1" меньше "3". Но поскольку отбрасываемая цифра "7", то предыдущий разряд числа увеличиваем на единицу  $\varepsilon_t = 1.47 \% \approx 1.5 \%$ .

Окончательный результат измерения записываем в виде (3.8)

 $t = (15,48 \pm 0,23)$  c;  $\epsilon_t = 1.5\%$ ;  $\alpha = 0.95$ .

## 6.3. Обработка косвенных измерений при воспроизводимых условиях

Погрешность функции одной переменной. Рассмотрим случай, когда измеряемая величина является функцией одной переменной

$$
z = 10\cos\varphi
$$
,

где ф - величина, полученная в результате прямых измерений

$$
\varphi = (11.0 \pm 0.5)^{\circ}; \quad \varepsilon_{0} = 5\%; \quad \alpha = 0.95.
$$

При расчете погрешностей тригонометрических функций необходимо абсолютную погрешность угловых величин выражать в радианах

$$
1^{\circ} = 0.0175
$$
 pag,

тогда

$$
\Delta_{\phi} = 0.5^{\circ} = 0.5 \cdot 0.0175 = 8.75 \cdot 10^{-3}
$$

Косвенно измеряемая величина z согласно выражению (4.2) равна

$$
\overline{z} = 10\cos\overline{\varphi} = 10\cos\left(11,0^{\circ}\right) = 9,816.
$$

Расчет погрешности будем проводить по способу 1 (см. раздел 4). По формуле (4.3) рассчитаем абсолютную погрешность функ-**ПИИ** Z

$$
\Delta_z = \left| \frac{d z}{d \varphi} \Delta_{\varphi} \right| = 10 \sin \varphi \cdot \Delta_{\varphi} = 10 \sin \left( 11.0^{\circ} \right) \cdot 8.75 \cdot 10^{-3} = 0.0167.
$$

Относительную погрешность  $\varepsilon_z$  определяем по формуле (4.4)

$$
\varepsilon_z = \frac{\Delta_z}{\overline{z}} 100\% = \frac{0.0167}{9.816} 100\% = 0.170\%.
$$

Результат измерения с учетом правил представления результатов измерений (см. раздел 5) записываем в виде

$$
z = (9,816 \pm 0,017);
$$
  $\varepsilon_z = 0,17\%$ ;  $\alpha = 0,95.$ 

Погрешность суммы двух величин. Допустим, что некоторая функция *l* является результатом суммирования двух величин

$$
l = a + b
$$

где  $a,b$  – прямо измеренные величины

$$
a = (35.0 \pm 0.1) \text{ nm};
$$
  $\varepsilon_a = 0.29\%;$   $\alpha = 1;$   
 $b = (15.0 \pm 0.1) \text{ nm};$   $\varepsilon_a = 0.7\%; \alpha = 1.$ 

Значение измеряемой величины согласно выражению (4.2)

$$
\bar{l} = \bar{a} + \bar{b} = 35,0 + 15,0 = 50,0 \text{ mm}.
$$

Для расчета погрешностей функции  $l$  воспользуемся способом 1 (см. раздел 4). По формуле (4.3) получаем выражение для абсолютной погрешности

$$
\Delta_l = \sqrt{\left(\frac{\partial l}{\partial a} \Delta_a\right)^2 + \left(\frac{\partial l}{\partial b} \Delta_b\right)^2} = \sqrt{\Delta_a^2 + \Delta_b^2}.
$$

Пересчитаем абсолютные погрешности величин а, *b* к доверительной вероятности  $\alpha = 0.95$ :

$$
\Delta_a = \frac{2}{3} \Delta_{ua} = \frac{2}{3} \cdot 0,1 = 0,067 \text{ mm}; \qquad \Delta_b = \frac{2}{3} \Delta_{ub} = \frac{2}{3} \cdot 0,1 = 0,067 \text{ mm}.
$$

Таким образом, абсолютная погрешность будет равна

$$
\Delta_l = \sqrt{\Delta_a^2 + \Delta_b^2} = \sqrt{0.067^2 + 0.067^2} = 0.095
$$
 mm.

Относительную погрешность  $\varepsilon_l$  определяем по формуле (4.4)

$$
\varepsilon_l = \frac{\Delta_l}{\bar{l}} 100\% = \frac{0,095}{50,0} 100\% = 0,19\%.
$$

Результат измерения с учетом правил представления результатов измерений (см. раздел 5) записываем в виде

 $l = (50,00 \pm 0,10)$  мм;  $\varepsilon_l = 0,19\%$ ;  $\alpha = 0,95$ .

Погрешность разности двух величин. Функция *l* имеет вид

$$
l=a-b.
$$

Используем для расчета погрешности результаты прямых измерений величин *a*, *b* из предыдущего примера

$$
a = (35.0 \pm 0.1) \text{ nm};
$$
  $\varepsilon_a = 0.29\%;$   $\alpha = 1;$   
\n $b = (15.0 \pm 0.1) \text{ nm};$   $\varepsilon_a = 0.7\%; \alpha = 1.$ 

Значение измеряемой величины согласно выражению (4.2)

$$
\bar{l} = \bar{a} + \bar{b} = 35,0 - 15,0 = 20,0
$$
 MM.

Для расчета погрешностей функции *l* воспользуемся способом 1 (см. раздел 4). По формуле (4.3) получаем выражение для абсолютной погрешности

$$
\Delta_l = \sqrt{\left(\frac{\partial l}{\partial a}\Delta_a\right)^2 + \left(\frac{\partial l}{\partial b}\Delta_b\right)^2} = \sqrt{\Delta_a^2 + \Delta_b^2}.
$$

Пересчитаем абсолютные погрешности величин *a*, *b* к доверительной вероятности  $\alpha = 0.95$ :

$$
\Delta_a = \frac{2}{3} \Delta_{ua} = \frac{2}{3} \cdot 0.1 = 0.067 \text{ mm}; \quad \Delta_b = \frac{2}{3} \Delta_{ub} = \frac{2}{3} \cdot 0.1 = 0.067 \text{ mm}.
$$

Таким образом, абсолютная погрешность будет равна

$$
\Delta_l = \sqrt{\Delta_a^2 + \Delta_b^2} = \sqrt{0.067^2 + 0.067^2} = 0.095
$$
 mm.

Относительную погрешность  $\varepsilon_l$  определяем по формуле (4.4)

$$
\varepsilon_l = \frac{\Delta_l}{\bar{l}} 100 \% = \frac{0,095}{20,0} 100 \% = 0,475 \%.
$$

Результат измерения с учетом правил представления результатов измерений (см. раздел 5) записываем в виде:

$$
l = (20.00 \pm 0.10) \text{ nm};
$$
  $\varepsilon_l = 0.5\%;$   $\alpha = 0.95.$ 

Следует обратить внимание, что при одних и тех же значениях абсолютных погрешностей  $\Delta_a$  и  $\Delta_b$  (при близких значениях *a* и *b*) относительная погрешность разности значительно больше относительной погрешности суммы, полученной в предыдущем примере.

Погрешность произведения двух величин. Рассчитаем погрешность измерения площади

$$
S = a b, \tag{6.1}
$$

где  $a, b$  – прямо измеренные величины:

$$
a = (35.0 \pm 0.1) \text{ nm};
$$
  $\varepsilon_a = 0.29\%;$   $\alpha = 1;$   
 $b = (15.0 \pm 0.1) \text{ nm};$   $\varepsilon_a = 0.7\%; \alpha = 1.$ 

Согласно выражению (6.1) определим площадь

$$
\overline{S} = \overline{a} \ \overline{b} = 35,0.15,0 = 525,0 \text{ mm}^2.
$$

В соответствии с рекомендациями раздела 4, расчет погрешности косвенных измерений будем проводить по способу 2.

Предварительно прологарифмируем выражение (6.1)

$$
\ln S = \ln a + \ln b.
$$

Затем по формуле (4.5) получаем расчетное соотношение для относительной погрешности

$$
\varepsilon_S = \sqrt{\left(\frac{\partial \ln S}{\partial a} \Delta_a\right)^2 + \left(\frac{\partial \ln S}{\partial b} \Delta_b\right)^2} = \sqrt{\left(\frac{1}{a} \Delta_a\right)^2 + \left(\frac{1}{b} \Delta_b\right)^2} = \sqrt{\varepsilon_a^2 + \varepsilon_b^2}.
$$

Пересчитаем относительные погрешности величин а, b к доверительной вероятности  $\alpha = 0.95$ :

$$
\varepsilon_a = \frac{2}{3} \varepsilon_{ua} = \frac{2}{3} \cdot 0.29 = 0.193 \%
$$
;  $\varepsilon_b = \frac{2}{3} \varepsilon_{ub} = \frac{2}{3} \cdot 0.7 = 0.467 \%$ .

Таким образом, относительная погрешность площади будет равна

$$
\varepsilon_S = \sqrt{\varepsilon_a^2 + \varepsilon_b^2} \cdot 100\% = \sqrt{0,193^2 + 0,467^2} \cdot 100\% = 0,505\%.
$$

Абсолютную погрешность площади определяем по формуле  $(4.6)$ 

$$
\Delta_S = \frac{\overline{S} \varepsilon_S}{100} = \frac{525,0.0,505}{100} = 2,65 \text{ mm}^2.
$$

Результат измерения с учетом правил представления результатов измерений (см. раздел 5) записываем в виде:

$$
S = (525.0 \pm 2.6) \text{ mm}^2; \quad \varepsilon_S = 0.5\%; \alpha = 0.95.
$$

Погрешность отношения двух величин. Требуется определить плотность материала по прямо измеренным значениям массы ти и объема *V* образца

$$
\rho = \frac{m}{V}.\tag{6.2}
$$

Масса образца получена взвешиванием на весах с инструментальной погрешностью  $\Delta_m = \Delta_{um} = 0.1$  г

$$
m = (81.9 \pm 0.1) \text{ r}; \quad \varepsilon_m = 0.12\%; \qquad \alpha = 1.
$$

Объем образца получен прямым измерением с помощью мензурки с инструментальной погрешностью  $\Delta_V = \Delta_{uV} = 0.2$  см<sup>3</sup>

$$
V = (10.5 \pm 0.2) \text{ cm}^3
$$
;  $\epsilon_V = 1.9\%$ ;  $\alpha = 1$ .

По формуле (6.2) определяем плотность материала

$$
\overline{\rho} = \frac{\overline{m}}{\overline{V}} = \frac{81,9 \cdot 10^{-3}}{10,5 \cdot 10^{-6}} = 7800 \text{ kT/m}^3.
$$

Для определения погрешностей измерения объема воспользуемся способом 2 (см. раздел 4). Предварительно прологарифмируем выражение (6.2)

$$
\ln z = \ln a - \ln b.
$$

По формуле (4.5) получаем расчетное соотношение для относительной погрешности измерения плотности

$$
\varepsilon_{\rho} = \sqrt{\left(\frac{\partial \ln \rho}{\partial m} \Delta_m\right)^2 + \left(\frac{\partial \ln \rho}{\partial V} \Delta_V\right)^2} = \sqrt{\left(\frac{1}{m} \Delta_m\right)^2 + \left(-\frac{1}{V} \Delta_V\right)^2} = \sqrt{\varepsilon_m^2 + (-\varepsilon_V)^2}.
$$

Пересчитаем относительные погрешности величин  $m, V$  к доверительной вероятности  $\alpha = 0.95$ .

$$
\varepsilon_m = \frac{2}{3} \varepsilon_{nm} = \frac{2}{3} \cdot 0.12 = 0.08\%;
$$
\n $\varepsilon_V = \frac{2}{3} \varepsilon_{nV} = \frac{2}{3} \cdot 1.9 = 1.27\%.$ 

Таким образом, относительная погрешность измерения плотности равна

$$
\varepsilon_{\rho} = \sqrt{\varepsilon_m^2 + \varepsilon_V^2} \cdot 100\% = \sqrt{0.08^2 + 1.27^2} \cdot 100\% = 1.27\%.
$$

Абсолютную погрешность плотности определяем по формуле  $(4.6)$ 

$$
\Delta_{\rho} = \frac{\overline{\rho} \varepsilon_{\rho}}{100} = \frac{7800 \cdot 1,27}{100} = 101,4 \text{ кr/m}^3.
$$

Результат измерения с учетом правил представления результатов измерений (см. раздел 5) записываем в виде

$$
\rho = (7.80 \pm 0.10) \cdot 10^3 \text{ kT/m}^3; \quad \varepsilon_p = 1.3\%; \quad \alpha = 0.95.
$$

В заключение рассмотрим пример косвенного измерения плотности материала детали, изображенной на рис. 6.1. Длинная сторона детали имеет неровные края.

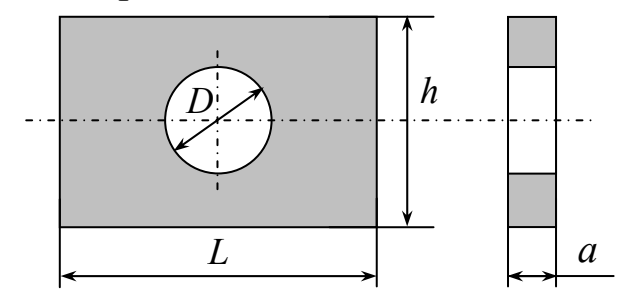

Рис. 6.1

Расчет плотности материала проводим по формуле

$$
\rho = \frac{m}{a \left(Lh - \frac{\pi D^2}{4}\right)},\tag{6.3}
$$

где  $m$  – масса,  $a$  – толщина,  $L$  – длина,  $h$  – ширина,  $D$  – диаметр отверстия.

Проведем измерения всех величин  $m, a, L, h, D$ , входящих в расчетную формулу (6.3), и определим их абсолютные и относительные погрешности.

Линейные размеры  $L, h$  детали и диаметр отверстия  $D$  измеряем с помощью штангенциркуля с инструментальной погрешностью  $\Delta_{\rm u} = 0.1$  мм; толщину а детали – микрометром с инструментальной погрешностью  $\Delta_u = 0.01$  мм; массу *m* детали определяем взвешиванием на технических весах с инструментальной погрешностью  $\Delta_{\rm u} = 50$  MF.

Ввиду того, что длинная сторона детали имеет неровные края, ширину h с целью уменьшения случайной погрешности измеряем пять раз. В результате получаем экспериментальные данные:

$$
h_1 = 59.5
$$
 mm;  $h_2 = 60.1$  mm;  $h_3 = 58.9$  mm;  $h_4 = 60.5$  mm;  $h_5 = 60.0$  mm.

Расчет погрешностей измерения величины h следует проводить по методике, описанной в разделе 3.2.

По формуле (3.3) рассчитаем среднее арифметическое значение

$$
\overline{h} = \frac{1}{n} \sum_{i=1}^{n=5} h_i = \frac{1}{5} (59.3 + 60.1 + 58.9 + 60.5 + 60.0) = 59.76
$$
MM.

В среднем арифметическом значении оставляем младший разряд сотые.

С помощью формулы (3.4) найдем оценку СКО результата измерения

$$
S_{\overline{h}} = \sqrt{\sum_{i=1}^{n=5} (h_i - \overline{h})^2 \over n(n-1)} =
$$
  
=  $\sqrt{\frac{(59.3 - 59.76)^2 + (60.1 - 59.76)^2 + (58.9 - 59.76)^2 + (60.5 - 59.76)^2 + (60.0 - 59.76)^2}{5(5-1)}} = 0.289$ MM

В оценке СКО результата измерения оставляем три значащие цифры, т. е. на одну больше, чем может содержать абсолютная погрешность.

Из табл. 3.1 для  $n = 5$  выбираем значение коэффициента Стьюдента  $t_{\alpha,n} = 2.78$  и рассчитаем по формуле (3.5) доверительный интервал случайной погрешности (случайную погрешность)

$$
\Delta_{\overline{h}} = t_{\alpha,n} \ S_{\overline{h}} = 2{,}78 \cdot 0{,}289 = 0{,}8038 \approx 0{,}804 \text{ mm}.
$$

Определяем абсолютную погрешность результата измерения с учетом случайной и инструментальной погрешностей по формуле  $(3.6)$ 

$$
\Delta_h = \sqrt{\Delta_{\overline{h}}^2 + \left(\frac{2}{3}\Delta_{uh}\right)^2} = \sqrt{0.804^2 + \left(\frac{2}{3}\cdot 0.1\right)^2} = 0.8067 \approx 0.807 \text{ mm}.
$$

В промежуточном расчете оставляем три значащие цифры.

По формуле (3.7) найдем относительную погрешность

$$
\varepsilon_h = \frac{\Delta_h}{\overline{h}} 100\% = \frac{0,807}{59,76} \cdot 100\% = 1,35\%.
$$

В промежуточном расчете также оставляем три значащие цифры.

Ограничиваем количества значащих цифр в погрешностях  $\Delta_h$  и  $\varepsilon_h$ , и измеренном значении  $\overline{h}$ . Для этого воспользуемся правилами, изложенными в разделе 5.

В абсолютной погрешности  $\Delta_h = 0.807$  мм первая значащая цифра "8" больше "3", следовательно, оставляем одну значащую цифру  $\Delta_h = 0.8$  мм.

Так как младший разряд в абсолютной погрешности составляет десятые доли ( $\Delta_h = 0.8$  мм), то в измеренном значении оставляем тоже десятые доли числа. Таким образом, получаем  $\overline{h}$  = 59,8 мм.

В относительной погрешности оставляем две значащих цифры, так как первая значащая цифра "1" меньше "3". Но поскольку отбрасывается одна цифра "5", то предыдущий разряд числа увеличиваем единицу, чтобы цифра была на этого разряда четной  $\varepsilon_h = 1.35\% \approx 1.4\%$ .

Окончательный результат измерения высоты записываем в виде

$$
h = (59.8 \pm 0.8) \text{ nm}; \quad \epsilon_h = 1.4\%; \quad \alpha = 0.95.
$$

В результате однократного измерения длины L детали штангенциркулем получено значение  $\overline{L} = 81,6$  мм с абсолютной погрешностью  $\Delta_L = \Delta_{\text{H}} = 0.1$  мм (см. раздел 3.1). Относительную погрешность определяем по формуле (3.1)

$$
\varepsilon_L = \frac{\Delta_L}{\overline{L}} 100\% = \frac{0,1}{81,6} 100\% = 0,123\%.
$$

Окончательный результат измерения длины для доверительной вероятности  $\alpha = 1$  записываем в виде (3.2)

$$
L = (81.6 \pm 0.1) \text{ mm}; \quad \epsilon_L = 0.12\%; \quad \alpha = 1.
$$

При однократном измерении диаметра отверстия *D* штангенциркулем получено значение *D* = 50,2 мм, с абсолютной погрешностью  $\Delta_D = \Delta_{\rm MD} = 0.1$  мм. Относительную погрешность определяем по формуле (3.1)

$$
\varepsilon_D = \frac{\Delta_D}{\overline{D}} 100\% = \frac{0,1}{50,2} 100\% = 0,199\%.
$$

Окончательный результат измерения диаметра для доверительной вероятности  $\alpha = 1$  записываем в виде (3.2)

 $D = (50,2 \pm 0,1)$  мм;  $\varepsilon_D = 0,20\%$ ;  $\alpha = 1$ .

Для измерения толщины *a* детали с целью уменьшения относительной погрешности использовался микрометр. В результате однократного измерения толщины *a* штангенциркулем получено значение  $\bar{a} = 0.50$  мм с абсолютной погрешностью  $\Delta_a = \Delta_{aa} = 0.01$  мм. Относительную погрешность определяем по формуле (3.1)

$$
\varepsilon_a = \frac{\Delta_a}{\overline{a}} 100\% = \frac{0.01}{0.50} 100\% = 2.0\%.
$$

Окончательный результат измерения толщины для доверительной вероятности  $\alpha = 1$  записываем в виде (3.2)

$$
a = (0.50 \pm 0.01) \text{ nm};
$$
  $\varepsilon_a = 2.0\%;$   $\alpha = 1.$ 

Масса образца *m* = 3,84 г получена взвешиванием на технических весах с инструментальной погрешностью  $\Delta_m = \Delta_{nm} = 50$  мг. По формуле (3.1) рассчитываем относительную погрешность измерения массы

$$
\varepsilon_m = \frac{\Delta_m}{\overline{m}} 100\% = \frac{50 \cdot 10^{-3}}{3,84} 100\% = 1,30\%.
$$

Окончательный результат измерения массы образца для доверительной вероятности α =1 записываем в виде (3.2)

 $m = (3,84 \pm 0,05)$  **r**;  $\varepsilon_m = 1,3$  %;  $\alpha = 1$ .

Для удобства проведения дальнейших расчетов представим полученные результаты прямых измерений в табл. 6.1

Таблица 6.1

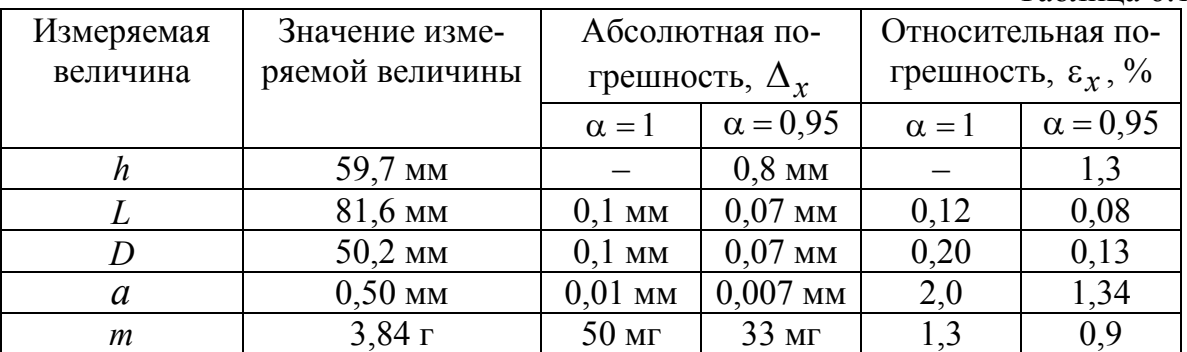

Плотность материала образца согласно формуле (6.3) равна

$$
\overline{\rho} = \frac{\overline{m}}{\overline{a} \left( \overline{L} \overline{h} - \frac{\pi \overline{D}^2}{4} \right)} =
$$

$$
= \frac{3,84 \cdot 10^{-3}}{0,5 \cdot 10^{-3} \left[ 81,6 \cdot 10^{-3} \cdot 59,7 \cdot 10^{-3} - \frac{3,14 \left[ 50,2 \cdot 10^{-3} \right]^2}{4} \right]} = 2655 \text{ hr/m}^3.
$$

Для получения расчетного соотношения относительной погрешности измерения плотности воспользуемся способом 2 (см. раздел 4), предварительно представив формулу (6.3) в виде одночлена

$$
\rho = \frac{m}{a \, S} = m^{+1} a^{-1} S^{-1},\tag{6.4}
$$

где

$$
S = L h - \frac{\pi D^2}{4}.
$$
 (6.5)

Тогда в соответствии с выражениями (4.8) и (4.9) получаем

$$
\varepsilon_{\rho} = \sqrt{(+1 \cdot \varepsilon_m)^2 + (-1 \cdot \varepsilon_a)^2 + (-1 \cdot \varepsilon_S)^2} = \sqrt{\varepsilon_m^2 + \varepsilon_a^2 + \varepsilon_S^2}.
$$
 (6.6)

Погрешности величины *S* определим по способу 1, пренебрегая погрешностью числа π (см. раздел 4). В соответствии с формулой (4.3) абсолютная погрешность величины *S* равна

$$
\Delta_S = \sqrt{\left(\frac{\partial S}{\partial L} \Delta_L\right)^2 + \left(\frac{\partial S}{\partial h} \Delta_h\right)^2 + \left(\frac{\partial S}{\partial D} \Delta_D\right)^2} =
$$

$$
= \sqrt{(\overline{h} \Delta_L)^2 + (\overline{L} \Delta_h)^2 + \left(-\frac{2\pi \overline{D}}{4} \Delta_D\right)^2}.
$$
(6.7)

В формулу (6.7) из табл. 6.1 подставляем погрешности прямых измерений, пересчитанные для доверительной вероятности  $\alpha = 0.95$  и определяем

$$
\Delta_S = \sqrt{(59,7\cdot 0.07)^2 + (81,6\cdot 0.8)^2 + \left(-\frac{2\pi \cdot 50,2}{4} \cdot 0.07\right)^2} = 65,6 \text{ mm}^2.
$$

Относительную погрешность величины *S* определяем по формуле (4.4)

$$
\varepsilon_{S} = \frac{\Delta_{S}}{\overline{L} \ \overline{h} - \frac{\pi \overline{D}^{2}}{4}} 100\% = \frac{65,6 \cdot 10^{-3}}{81,6 \cdot 10^{-3} \cdot 59,7 \cdot 10^{-3} - \frac{\pi \cdot (50,2 \cdot 10^{-3})^{2}}{4}} 100\% = 2,27\%.
$$

Относительную погрешность измерения плотности ρ определяем по формуле (6.6)

$$
\varepsilon_{\rho} = \sqrt{\varepsilon_m^2 + \varepsilon_a^2 + \varepsilon_S^2} = \sqrt{0.9^2 + 1.34^2 + 2.27^2} = 2.81\%.
$$

Абсолютная погрешность измерения плотности равна

$$
\Delta_{\rho} = \frac{\epsilon_{\rho} \overline{\rho}}{100} = \frac{2,81}{100} \cdot 2655 = 74,6 \text{ кr/m}^3.
$$

Окончательный результат измерения записываем в виде

$$
\rho = (2.66 \pm 0.07) \cdot 10^3 \text{ кr/m}^3; \quad \varepsilon_{\rho} = 2.8 \text{ %}; \quad \alpha = 0.95.
$$

### **6.4. Обработка косвенных измерений при невоспроизводимых условиях**

Особым видом косвенных измерений являются косвенные *измерения в невоспроизводимых условиях*, т. е. при систематическом изменении одного или нескольких параметров. В этом случае значение косвенно измеряемой величины вычисляется для каждого отдельного измерения, а полученные результаты обрабатываются совместно, как прямые многократные измерения (см. разделы 3.1 и 6.2). Такая обработка результатов позволяет учитывать лишь случайные погрешности измерений.

В качестве примера рассмотрим измерение скорости полета пули с помощью баллистического маятника.

В опыте проводим измерения высоты *h* подъема маятника после попадания в него пули.

Расчет величины скорости полета пули проводим по формуле

$$
V = \frac{m_{\rm M}}{m_{\rm H}} \sqrt{2 \, g \, h} \,, \tag{6.8}
$$

где  $m_M$ ,  $m_\Pi$  – массы маятника и пули, соответственно,  $m_M = 10.0$  кг,  $m_{\overline{n}} = 10,0 \text{ r}$ ;  $h$  – высота подъема маятника;  $g$  – ускорение свободного падения,  $g = 9.81$  м/с<sup>2</sup>.

При первом измерении высоты получено значение  $h_1 = 29.8$  мм, по формуле (6.8) рассчитываем значение скорости пули

$$
V_1 = \frac{10}{10 \cdot 10^{-3}} \sqrt{2 \cdot 9.81 \cdot 29.8 \cdot 10^{-3}} = 764 \text{ M/c}.
$$

Результаты измерений высоты *h* и расчета скорости пули представлены в табл. 6.2.

Таблица 6.2

| h, MM $\mid$ 29,8 $\mid$ 28,7 $\mid$ 28,5 $\mid$ 29,1 $\mid$ 30,2 $\mid$ 29,7 $\mid$ 29,6 $\mid$ 29,3 $\mid$ 29,1 $\mid$ 29,5 $\mid$ |  |  |  |  |  |
|----------------------------------------------------------------------------------------------------|--|--|--|--|--|
| $ V, M/c $ 764   750   747   755   769   763   762   759   755   760                                                                 |  |  |  |  |  |

Полученные результаты обрабатываем как прямые многократные измерения по методике, описанной в разделе 3.2, (см. также раздел 6.3).

1. По формуле (3.3) рассчитываем среднее арифметическое значение скорости пули

$$
\overline{V} = \frac{1}{10} \sum_{i=1}^{n=10} V_i = 758.4 \text{ m/c}.
$$

2. С помощью формулы (3.4) находим оценку СКО результата измерения

$$
S_{\overline{V}} = \sqrt{\frac{\sum_{i=1}^{n=1} (V_i - \overline{V})^2}{10(10-1)}} = 2{,}12 \text{ m/c}.
$$

3. Из табл. 3.1 для  $n = 10$  выбираем значение коэффициента Стьюдента  $t_{\alpha,n} = 2.26$  и рассчитываем по формуле (3.5) доверительный интервал случайной погрешности

 $\Delta_{\overline{V}} = t_{\alpha n} \cdot S_{\overline{V}} = 2,26 \cdot 2,12 = 4,79 \text{ M/c}.$ 

4. По формуле (3.7) вычисляем относительную погрешность

$$
\varepsilon_V = \frac{\Delta_{\overline{V}}}{\overline{V}} = \frac{5 \cdot 100}{758.4} = 0,659 \%
$$

Результат измерения с учетом правил представления результатов измерений (см. раздел 5) записываем в виде

$$
V = (758 \pm 5) \text{m/c};
$$
  $\epsilon_V = 0.7\%;$   $\alpha = 0.95.$ 

В косвенных измерениях при невоспроизводимых условиях учитываются только случайные погрешности.

#### 6.5. Обработка совместных измерений. Метод наименьших квадратов

Целью совместных измерений является нахождение зависимости между несколькими прямо или косвенно измеренными величинами.

Надежным и научно обоснованным способом определения коэффициентов экспериментальных зависимостей является метод наименьших квадратов (МНК). Суть его заключается в подборе таких значений коэффициентов, при которых сумма квадратов отклонений, измеренных в опытах значений  $y_i (i = 1, 2, ..., n)$  от рассчитанных была бы минимальной. МНК позволяет не только найти коэффициенты функциональной зависимости, но и провести оценку погрешностей найденных коэффициентов.

МНК рассмотрим в варианте, когда приняты следующие допущения:

- между переменными существует зависимость вида  $v = a + bx$ :

- погрешности величины  $x$  малы.

Расчет коэффициентов а и b следует проводить в такой последовательности:

1. Из опыта получить *п* пар значений аргумента и функции  $(x_i, y_i)$ .

2. Найти средние значения всех экспериментальных точек:

$$
\bar{x} = \frac{1}{n} \sum x_i ; \qquad \bar{y} = \frac{1}{n} \sum y_i . \tag{6.7}
$$

3. Найти коэффициенты прямой по следующим формулам:

$$
b = \frac{\sum (x_i - \overline{x})(y_i - \overline{y})}{\sum (x_i - \overline{x})^2}; \qquad a = \overline{y} - b\overline{x}.
$$
 (6.8)

4. Рассчитать параметры  $D, d_i$ 

$$
d_i = y_i - (a + bx_i);
$$
  $D = \sum (x_i - \bar{x})^2.$  (6.9)

5. Определить СКО коэффициентов а и b

$$
S_b^2 = \frac{1}{D} \frac{\sum d_i^2}{n-2}; \qquad S_a^2 = \left(\frac{1}{n} + \frac{\overline{x}^2}{D}\right) \frac{\sum d_i^2}{n-2}.
$$
 (6.10)

Расчет коэффициента b и его СКО упрощается, если из теории известно, что прямая проходит через начало координат. Тогда параметр *b* и его СКО находят по следующим формулам:

$$
b = \frac{\sum x_i y_i}{\sum x_i^2}; \qquad S_b^2 = \frac{1}{\sum x_i^2} \frac{\sum d_i^2}{n-1}.
$$
 (6.11)

6. Погрешность рассчитанной величины у при произвольном значении аргумента х рассчитывают для доверительной вероятности  $\alpha$  = 0,95 как погрешность косвенных измерений

$$
\Delta_y = \sqrt{(2S_a)^2 + (2S_b x)^2} \,. \tag{6.12}
$$

Пример. Исследуется зависимость скорости  $V(t)$  при равноускоренном движении, которая удовлетворяет уравнению прямой

$$
V=V_0+gt.
$$

Результаты измерений представлены в табл. 6.3.

Таблица 6.3

| $\mid V, M/c \mid 3,3 \mid 3,6 \mid 5,1 \mid 6,6 \mid 6,5 \mid 8,2 \mid 9,0 \mid 9,6 \mid 11,6 \mid 11,4 \mid 13,0 \mid$ |  |  |  |  |  | $1 \mid 2 \mid 3 \mid 4 \mid 5 \mid 6 \mid 7 \mid 8 \mid 9 \mid 10 \mid 11 \mid$ |
|----------------------------------------------------------------------------------------------------|--|--|--|--|--|----------------------------------------------------------------------------------|
|                                                                                                    |  |  |  |  |  |                                                                                  |

По формулам (6.7) находим средние значения:

$$
\bar{t} = \frac{1}{n} \sum_{i=1}^{n=1} t_i = \frac{1}{11} (1 + 2 + 3 + 4 + 5 + 6 + 7 + 8 + 9 + 10 + 11) = 6,00 \text{ c};
$$
  

$$
\bar{V} = \frac{1}{n} \sum_{i=1}^{n=11} V_i =
$$

$$
= \frac{1}{11}(3,3+3,6+5,1+6,6+6,5+8,2+9,0+9,6+11,6+11,4+13,0) = 7,99 \text{ m/c}.
$$

Затем по формулам (6.8) рассчитываем значения искомых параметров:

$$
b = \frac{\sum (t_i - \bar{t})(V_i - \bar{V})}{\sum (t_i - \bar{t})^2} = \frac{107,69}{110} = 0,979 \text{ m/c}^2;
$$
  

$$
a = \bar{V} - b\bar{t} = 7,99 - 0,979 \cdot 6,00 = 2,12 \text{ m/c}.
$$

Далее по формулам (6.9) - (6.11) находим вспомогательные параметры и СКО коэффициентов:

$$
\sum d_i^2 = 1,69 \text{ m/c}; D = \sum (t_i - \bar{t})^2 = 110 \text{ c}^2;
$$
  
\n
$$
S_b^2 = \frac{1}{D} \cdot \frac{\sum d_i^2}{n-2} = \frac{1}{110} \cdot \frac{1,69}{11-2} = 1,70 \cdot 10^{-3} \text{ m}^2/\text{c}^4;
$$
  
\n
$$
S_b = 41,2 \cdot 10^{-3} \text{ m/c}^2;
$$
  
\n
$$
S_a^2 = \left(\frac{1}{n} + \frac{\bar{x}^2}{D}\right) \cdot \frac{\sum d_i^2}{n-2} = \left(\frac{1}{11} + \frac{6^2}{110}\right) \cdot \frac{1,69}{9} = 78,5 \cdot 10^{-3} \text{ m}^2/\text{c}^2;
$$
  
\n
$$
S_a = 0,280 \text{ m/c}.
$$

Для доверительной вероятности  $\alpha = 0.95$  находим границы доверительных интервалов коэффициентов по формуле (6.12)

$$
\Delta_a = 2S_a = 2 \cdot 0,280 = 0,560 \text{ m/c};
$$
  

$$
\Delta_b = 2S_b = 2 \cdot 4,12 \cdot 10^{-2} = 82,4 \cdot 10^{-3} \text{ m/c}^2
$$

Результат измерения с учетом правил представления результатов измерения (см. раздел 5) записываем в виде

$$
V_0 = a = (2.1 \pm 0.6) \text{ m/c};
$$
  $g = b = (0.98 \pm 0.08) \text{ m/c}^2.$ 

А искомое уравнение выглядит следующим образом

$$
V = 2{,}1 + 0{,}98t.
$$

Следует отметить, что из-за сравнительно большого объема вычислений применение метода наименьших квадратов целесообразно проводить с помощью компьютера или калькулятора.

## 7. ПРЕДСТАВЛЕНИЕ ЭКСПЕРИМЕНТАЛЬНЫХ ДАННЫХ В ВИДЕ ТАБЛИЦ

Для записи результатов большого количества однотипных измерений удобно использовать таблицы. С их помощью удается избежать ненужной многократной записи обозначений измеряемых величин, единиц измерений, используемых множителей и т. п. В таблицы, помимо экспериментальных данных, могут быть сведены промежуточные результаты обработки этих данных.

Ниже указаны основные правила, которыми следует руководствоваться при составлении таблиц:

1. Форма таблицы должна быть удобной для записи и дальнейшей обработки экспериментальных данных. Для этого необходимо предварительно продумать, значения каких физических величин или какие результаты расчетов будут помещены в таблицу. Тем самым, определяют количество необходимых столбцов. Количество строк зависит от числа измерений, проводимых при выполнении лабораторной работы. После этого столбцы и строки вычерчивают карандашом по линейке, формируя графический контур таблицы.

2. В головке (первой строке) таблицы в каждом столбце записывают название или символьное обозначение измеряемых или расчетных физических величин, а затем через запятую указывают их елиницы измерений.

Иногда символьные обозначения измеряемых величин и их единицы измерения удобно указывать в боковике (первом столбце) таблицы (см. табл. 6.2, 6.3, 8.1).

3. В таблицу числа записывают таким образом, чтобы они находились в интервале от 1.00 до 1000, при необходимости используются приставки и десятичные множители (см. прил.).

Так, значение удельной теплоты кристаллизации воды, равное  $q = 334, 1.10^3$  Дж/кг, можно представить, по-разному, как это показано в табл. 7.1.

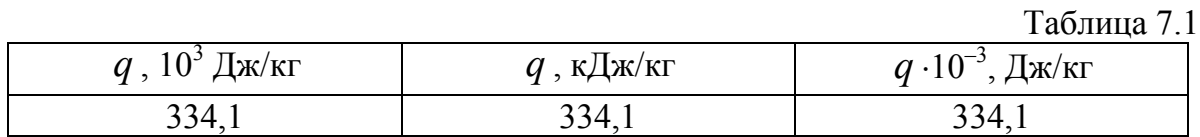

В первом столбце табл. 7.1 записано значение физической величины q в единицах измерения  $10^3$  Дж/кг. Поэтому к значению, взятому из таблицы, дописывают единицу измерения, в результате получают  $q = 334.1 \cdot 10^3$  Дж/кг. Если десятичный множитель имеет соответствующую приставку (см. прил.), то он записывается с помощью обозначения данной приставки, как это указано во втором столбце.

В третьем столбце табл. 7.1 представлено значение физической величины q, умноженное на число  $10^{-3}$ . В этом случае значение, указанное в таблице, необходимо разделить на  $10^{-3}$  и дописать его размерность. Таким образом, имеем  $q = 334, 1/10^{-3} = 334, 1 \cdot 10^{3}$  Дж/кг.

Предпочтительным следует считать способы записи, рассмотренные в первом и втором столбцах, так как они не требует вычислений, как при составлении, так и чтении таблицы.

Следует обращать внимание на правильную и четкую постановку знака умножения и запятой в головке таблицы.

Табл. 7.2 иллюстрирует правильное применение вышеуказанных правил. В ней приведены результаты косвенных измерений удельного сопротивления о платины при разных температурах. Первые три столбца содержат результаты однократных прямых измерений силы тока  $I$  через проводник, падения напряжения  $U$  на нем и термоЭДС  $U_T$  термопары, служащей датчиком температуры T. В четвертом и пятом столбцах указаны расчеты температуры и удельного сопротивления платиновой проволоки.

#### Таблица 7.2

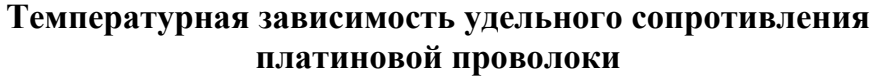

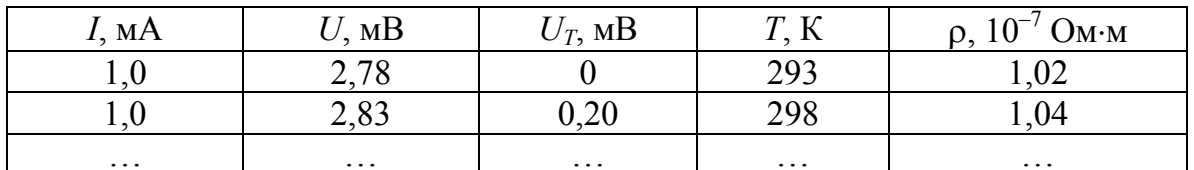

Основные ошибки, которые допускают студенты при составлении таблиц, показаны в табл. 7.3.

 $T_2$ 

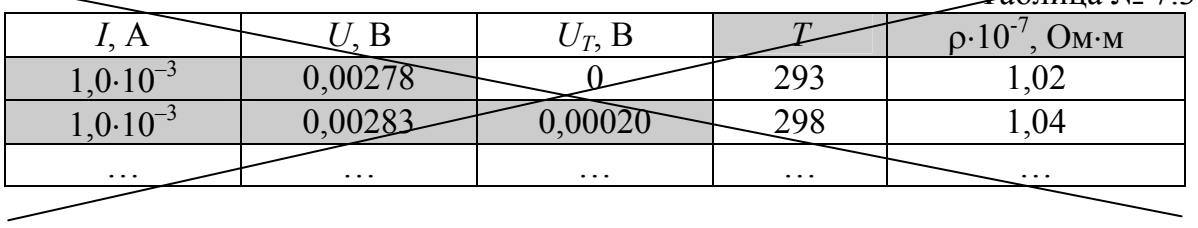

При составлении табл. 7.3 допущены следующие ошибки: - в первом столбце не вынесен в головку общий множитель  $10^{-3}$ ;

- во втором и третьем столбцах не вынесена в головку приставка;

- в головке четвертого столбца нет единицы измерения;

- в головке пятого столбца неправильно поставлены точка и запятая по отношению к множителю;

- перед номером таблицы знак "№" не указывается.

## 8. ГРАФИЧЕСКОЕ ПРЕДСТАВЛЕНИЕ РЕЗУЛЬТАТОВ **ИЗМЕРЕНИЙ**

Графики используются для качественного и количественного описания зависимостей физических величин вида  $y(x)$ .

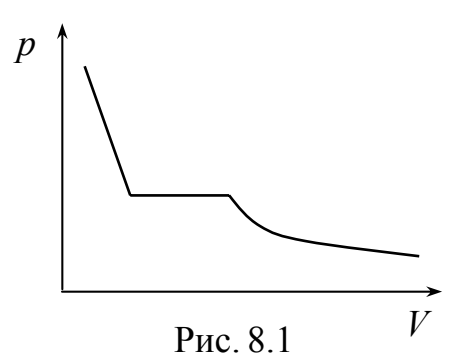

Качественные графики широко применяются в учебной литературе и при изложении лекционного материала. Отличительной особенностью данного вида графиков является то, что на координатных осях указываются только обозначения физических величин и отсутствует масштабно-координатная сетка. Для примера на

рис. 8.1 представлен качественный график, отражающий зависимость давления от объема реального газа в изотермическом процессе.

Количественные графики отражают результаты измерений или расчетов, показывая наглядно связь между физическими величинами с учетом их значений. Количественные графики используются не только для наглядного изображения зависимости, но и для нахождения каких-либо физических величин, которые требуются для дальнейшей работы.

При построении количественных графиков при выполнении лабораторных работ необходимо следовать следующим правилам:

1. Выбор бумаги. Графики выполняют на миллиметровой бумаге размером не менее, чем 10×15 см<sup>2</sup>. Поле графика ограничивается прямоугольной рамкой. Готовые графики прикрепляются к отчету по лабораторной работе.

Допускается выполнение графиков с помощью компьютерных программ, но и в этом случае графики должны соответствовать всем изложенным ниже требованиям (в частности, иметь масштабнокоординатную сетку).

2. Выбор осей. В прямоугольной системе координат независимую переменную - аргумент - следует откладывать на горизонтальной оси (оси абсцисс), а по вертикальной оси (оси ординат) – функцию, зависимую физическую величину. Положительные значения величин откладывают на осях, как правило, вправо и вверх от точки начала отсчета.

Начало координатных осей, если это не оговорено особо, может не совпадать с нулевыми значениями величин. Его выбирают таким образом, чтобы график занимал максимально возможную площадь чертежа.

3. Выбор масштаба. Обычно график строят на основании заполненной таблицы экспериментальных данных, откуда легко установить интервалы, в которых изменяются аргумент и функция. Их наименьшее и наибольшее значения определяют масштаб координатных осей.

3.1. Масштаб изображения может быть как линейным, так и нелинейным (например, логарифмическим). Масштаб для каждого направления может быть разным, например: по одной оси 1; 2; 3; 4; 5; ..., а по другой - 5; 10; 15; 20; или по одной оси линейный, а по другой - логарифмический.

При необходимости масштаб по одной и той же оси для положительных и отрицательных значений откладываемой величины может быть выбран разным, но только в том случае, если эти значения отличаются не менее чем на порядок, т. е. в 10, 100, 1000 и более раз. Например, вольт-амперная характеристика диода, когда прямой и обратный токи отличаются в тысячу раз (т. е. на три порядка): прямой ток составляет миллиамперы, обратный - микроамперы.

3.2. Масштаб выбирают таким образом, чтобы:

- график был равномерно растянут вдоль обеих осей (если график представляет собой прямую, то угол ее наклона к осям должен быть по возможности близок к 45°);

- положение любой точки графика можно было определить легко и быстро. Масштаб является удобным для чтения графика, если в одном сантиметре содержится одна (или две, пять, десять, двадцать, пятьдесят и т. д.) единица величины кратная 1, 2, 5, например: 1; 2; 3; 4; 5; ..., или 2; 4; 6; 8; ..., или 5; 10; 15; 20; ...

Распространенной ошибкой студентов является выбор неправильного масштаба: три сантиметра на единицу величины или в одном сантиметре три единицы (например, 1; 3; 6; 9; ...).

4. Нанесение шкал. На координатных осях должны быть указаны обозначения величин с единицами их измерения и шкала числовых значений.

4.1. Обозначение физических величин и их единицы измерений следует размещать в конце шкалы вместо последнего числа. Между обозначением величины и единицей измерения должна быть запятая, например:  $p$ , Па;  $T$ , К.

4.2. Числовые значения шкал следует размещать вне поля графика и располагать горизонтально. Многозначные числа выражают как кратные  $10^n$  (*n* – целое число) для данного диапазона шкалы, например: р, 10<sup>6</sup> Па; или р, МПа; h, 10<sup>-3</sup> м или h, мм.

Масштабные деления и числовые значения на координатных осях следует наносить равномерно по всей оси и без пропусков. Числовые значения должны быть высотой  $3 - 5$  мм.

5. Нанесение точек. Экспериментальные или расчетные точки на графике должны изображаться четко в виде кружков, крестиков и других символов. Размер символа должен быть в 2 - 3 раза больше толшины линии.

Координаты экспериментальных точек на осях не указывают и линии, определяющие их положение, не проводят.

Если в одних осях строят несколько зависимостей, то обозначения точек должны отличаться друг от друга формой или цветом.

6. Проведение кривых. Кривая должна быть плавной. Кривую (прямую) следует проводить так, чтобы количество точек по обе стороны от нее было приблизительно одинаковым. Кривую (прямую) следует проводить как можно ближе к точкам, но, не обязательно пересекая их. Кривая (прямая) не должна выходить за область экспериментальных значений аргумента и функции.

Форма кривой и особые точки, через которые она должна проходить, определяются, как правило, из теории.

Если на графике представлены несколько зависимостей, то для их изображения необходимо использовать различные цвета, типы линий, либо нумерацию.

**Пример.** Построить график зависимости пути *S* от времени *t* при равномерном движении тела по экспериментальным данным, приведенным в табл. 8.1.

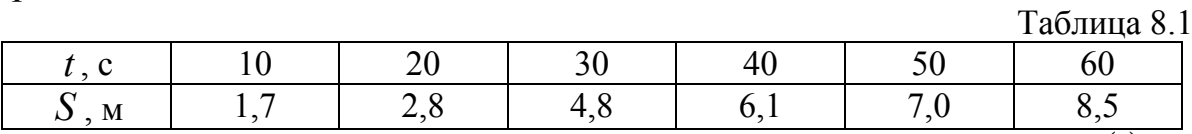

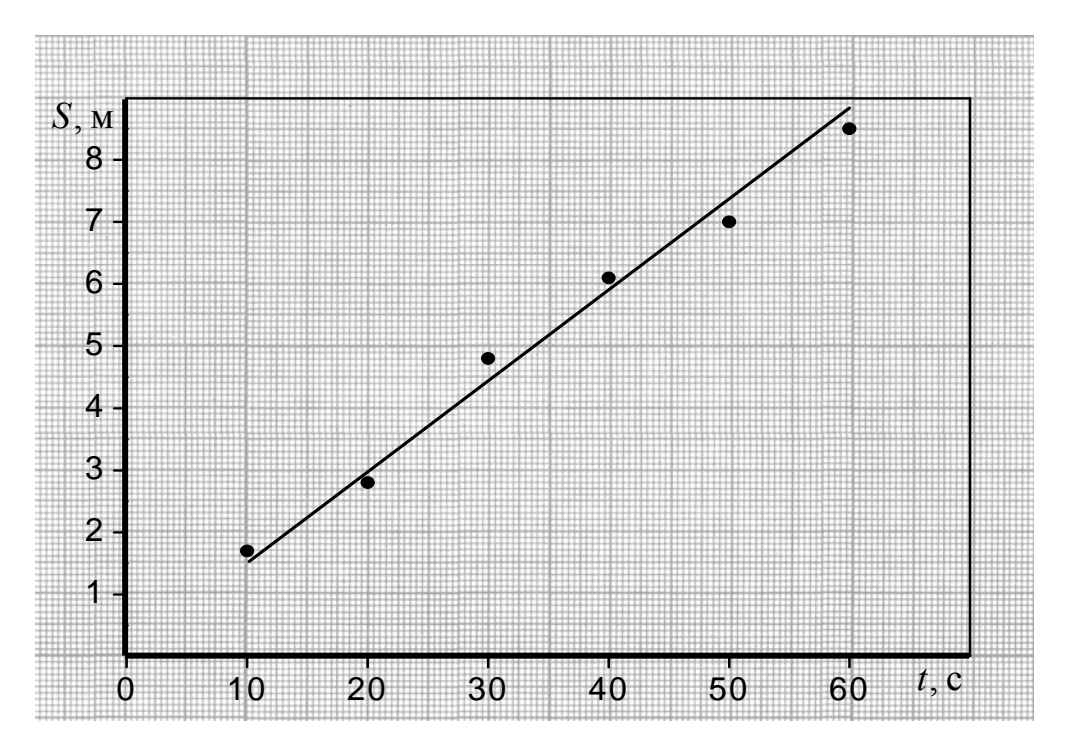

На рис. 8.2 представлен правильно оформленный график *S*(*t*).

Рис.8.2

На рис. 8.3 показаны наиболее типичные ошибки, допускаемые студентами при построении графиков:

– не ограничено линиями поле графика;

– на осях указаны стрелки;

– на оси абсцисс не указана единица измерения времени *t* ;

– обозначение величины *t* написано на поле графика;

– на оси ординат (ось пути) не указаны отложенная величина *S* и единица ее измерения;

– не указано начало координат – точка  $(0,0)$ ;

– масштабные деления на оси абсцисс нанесены неравномерно. Отсутствуют значения 20, 30, 40, 50;

– на оси ординат нанесены координаты некоторых точек;

– проведены лишние пунктирные линии;

– неправильно построен график функции в виде ломанной линии; зависимость пути от времени при равномерном движении заведомо линейна, и график должен представлять собой прямую линию.

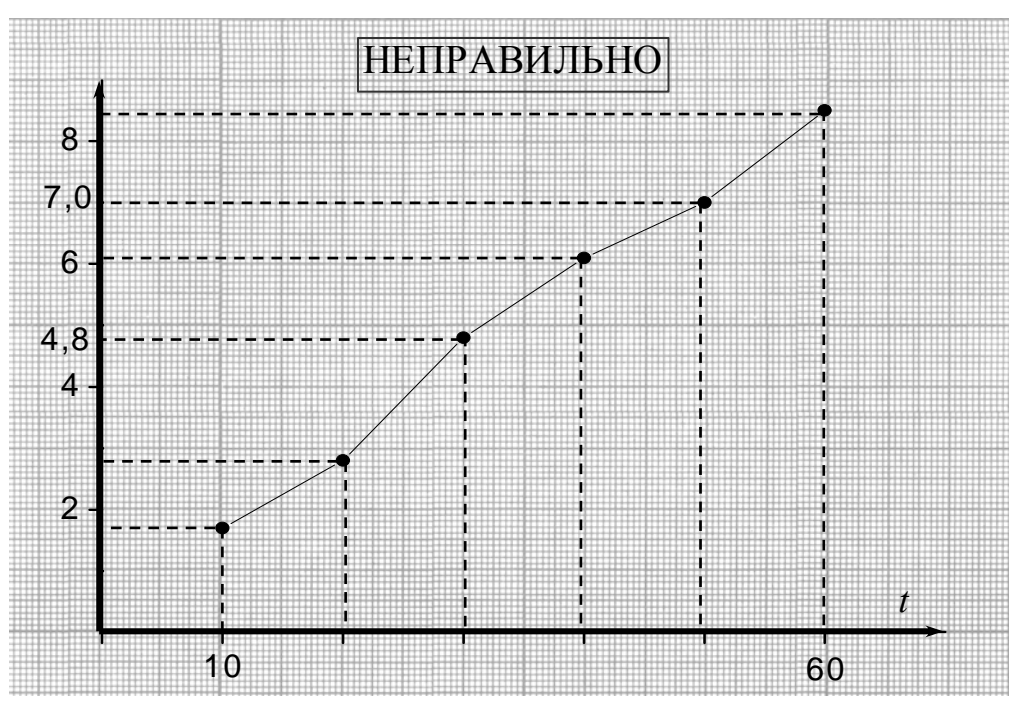

Рис.8.3

На рисунках 8.4 (а) и 8.5 (а) показаны ошибки, связанные с неправильным выбором масштаба по осям. В результате чего не полностью использована площадь графика, что затрудняет графическую обработку экспериментальных зависимостей. Кроме того, на рис. 8.5 (а) допущены следующие неточности:

– разные зависимости обозначены одинаковыми символами;

- по оси абсцисс выбран неправильный масштаб;
- по оси ординат не вынесен общий множитель  $10^{-3}$ .

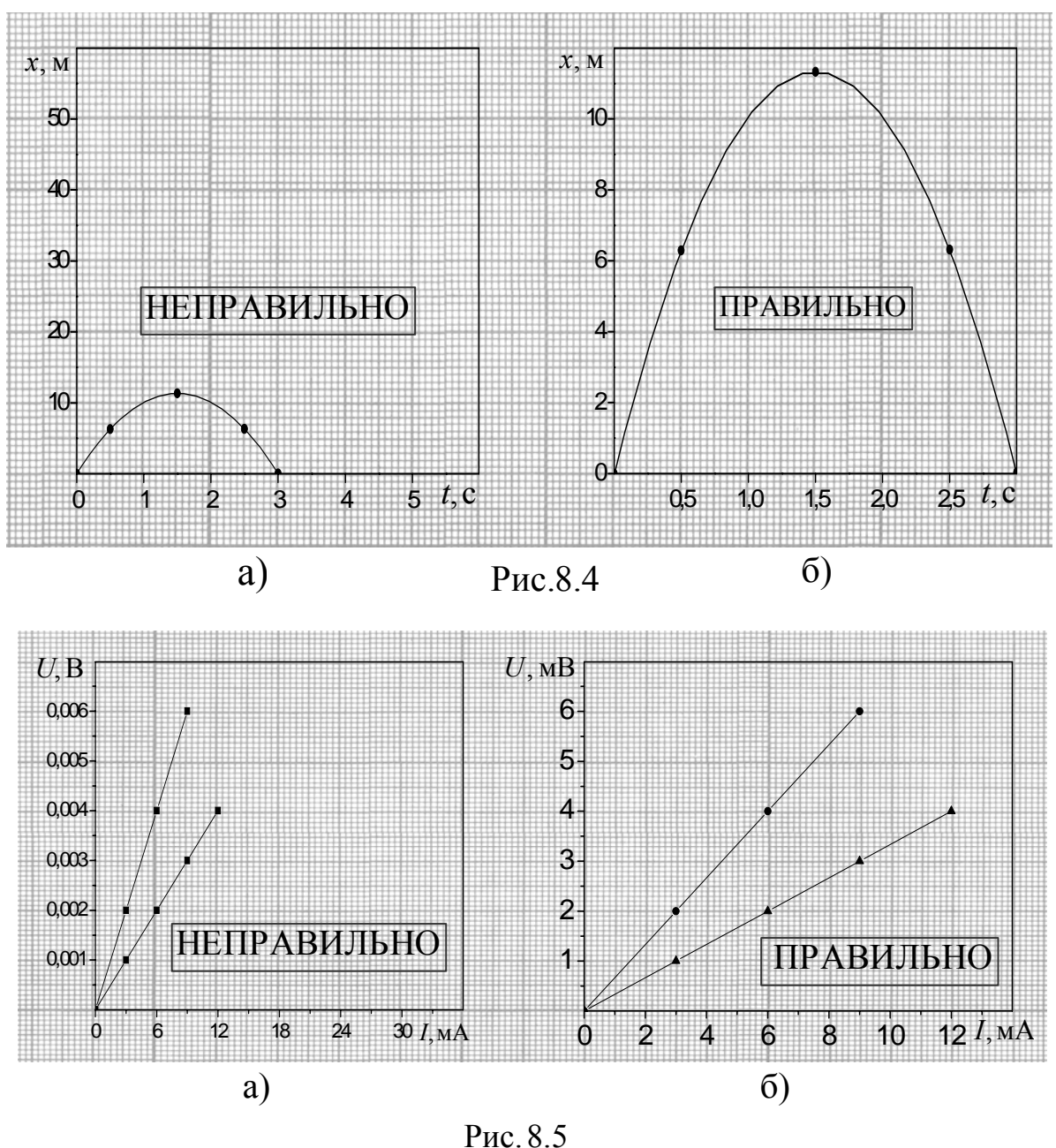

Рисунки 8.4 (б) и 8.5 (б) демонстрируют правильно построенные графики.

## 9. ОБРАБОТКА ЭКСПЕРИМЕНТАЛЬНЫХ ЗАВИСИМОСТЕЙ

На основе графического представления исследуемых зависимостей удается провести достаточно полную обработку экспериментальных данных. Графическая обработка позволяет:

1) провести аппроксимацию экспериментальных точек, в результате чего уменьшаются случайные погрешности;

2) провести интерполяцию и экстраполяцию экспериментальных данных:

3) определить координаты точек, находящихся на графике;

4) найти параметры аппроксимирующей кривой;

5) оценить погрешности измеренных величин;

6) осуществить графическое дифференцирование.

Графический анализ экспериментальных зависимостей не требует сложных вычислений и дает результаты приемлемые по точности, принятой при расчетах в лабораторных работах.

## 9.1. Аппроксимация, интерполяция и экстраполяция экспериментальных данных

Особого внимания при обработке экспериментальных зависимостей требует их аппроксимация. Правила построения графиков изложены в разделе 8. В результате аппроксимации нанесенных точек на графике отображается зависимость вида  $y(x)$ . Соответствующая кривая должна быть гладкой и описываться сравнительно простой аналитической функцией. Проведение кривой упрощается, если имеется дополнительная информация о характере исследуемой зависимости. Удовлетворительные результаты можно получить, если проводить линию "на глаз", стараясь минимизировать алгебраическую сумму отклонений экспериментальных точек от кривой (прямой). Полученная кривая графически усредняет проведенные измерения и дает более достоверную информацию об исследуемой зависимости, чем отдельные измерения, при этом она должна находиться в области экспериментальных значений аргумента и функции (см. рис. 8.2, 8.4 б). С помощью полученной прямой можно провести интерполяцию, т. е. отыскать значение функции у по известным значениям аргумента х, при этом х должен находиться в интервале экспериментальных данных (см. раздел 9.2).

Иногда требуется определить значение функции у за пределами экспериментальных значений аргумента  $x$ , т. е. выполнить экстраполяцию экспериментальных данных. Для этого предполагают, что аппроксимирующая зависимость  $y(x)$  вне области экспериментальных значений аргумента х и функции у сохраняет свой характер. И если продлить данную зависимость за границы интервалов аргумента и функции, то возможно определить значения х и у по графику. Так на рис. 9.1, показана экстраполяция прямой  $y(x)$  до значения аргумента  $x = 0$  (пунктирная линия).

Для более точной аппроксимации, интерполяции и экстраполяции можно пользоваться методом наименьших квадратов (см. раздел 6.5), а также инженерными калькуляторами или специализированным программным обеспечением персональных компьютеров.

#### 9.2. Считывание координат точек с графика

Часто возникает необходимость найти из имеющегося графика значение функции у, если задано значение аргумента х и наоборот. Такое считывание координат точек требуется, например: при использовании градуировочных графиков термопар, которые, в свою очередь, строят на основании предварительных измерений или берут из справочников; при интерполяции и экстраполяции экспериментальных данных (см. раздел 9.1).

Отсчет координаты точки с графика, построенного на миллиметровой бумаге с линейной шкалой, можно проводить с погрешностью 0,5 мм. Поэтому с графика размером 100×150 мм можно считывать координаты точки точностью до трех значащих цифр. С учетом масштаба по оси можно оценить погрешность отсчета физической величины. Например, с графика, изображенного на рис. 8.2, можно считывать значения пути S с погрешностью  $\Delta_S = 0.05$  м, а значения времени t с погрешностью  $\Delta_t = 0.25$  с.

#### 9.3. Определение коэффициентов линейной зависимости

Разумеется, не всякая зависимость описывается уравнением прямой линии. Однако в ряде случаев можно путем несложных преобразований привести к линейному виду более сложную зависимость. Приведем некоторые примеры: функцию  $F = kx^2$  можно представить в виде  $F = ky$ , если принять  $y = x^2$ ; если имеется функция  $y = \frac{k}{r} + l$ , то, введя новую переменную  $z = \frac{1}{r}$ , получаем  $y = zk + l$ ; функцию  $y = b^x$ , логарифмируя, придем к линейной связи между х и lg у, а именно lg  $y = x$ lgb.

Наиболее простым является случай, когда полученная аппроксимирующая зависимость линейная, т. е. описывается уравнением

$$
y = a x + b,
$$

коэффициенты которой а и b неизвестны.

Рассмотрим для примера экспериментальные данные, представпенные в табл 91

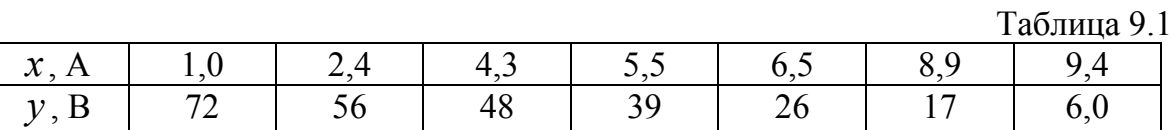

Полученные экспериментальные данные наносят на график зависимости  $y(x)$ , а затем проводят прямую (см. рис. 9.1). Правила построения графиков изложены в разделах 8 и 9.1.

При условии, что ось абсцисс начинается с нуля, отрезок, отсекаемый в результате экстраполяции прямой на оси абсцисс (пунктирная прямая на рис. 9.1), численно равен коэффициенту *b*. Из графика, с учетом правил считывания координат точек (см. раздел 9.2), определяем

$$
b = 76.0
$$
 B.

Для определения коэффициента а, нужно на прямой выбрать две произвольные точки 1 и 2, расположенные достаточно далеко друг от друга и определить их координаты (см. раздел 9.2). Из графика имеем:  $x_1 = 1,20$  A,  $y_1 = 67,5$  B;  $x_2 = 8,55$  A,  $y_2 = 15,0$  A.

Тогда коэффициент а вычисляем по следующей формуле

$$
a = \frac{\Delta y}{\Delta x} = \frac{y_2 - y_1}{x_2 - x_1} = \frac{15,0 - 67,5}{8,55 - 1,20} = -7,14
$$
OM.

В итоге получаем уравнение прямой

$$
y = 76.0 - 7.14x.
$$

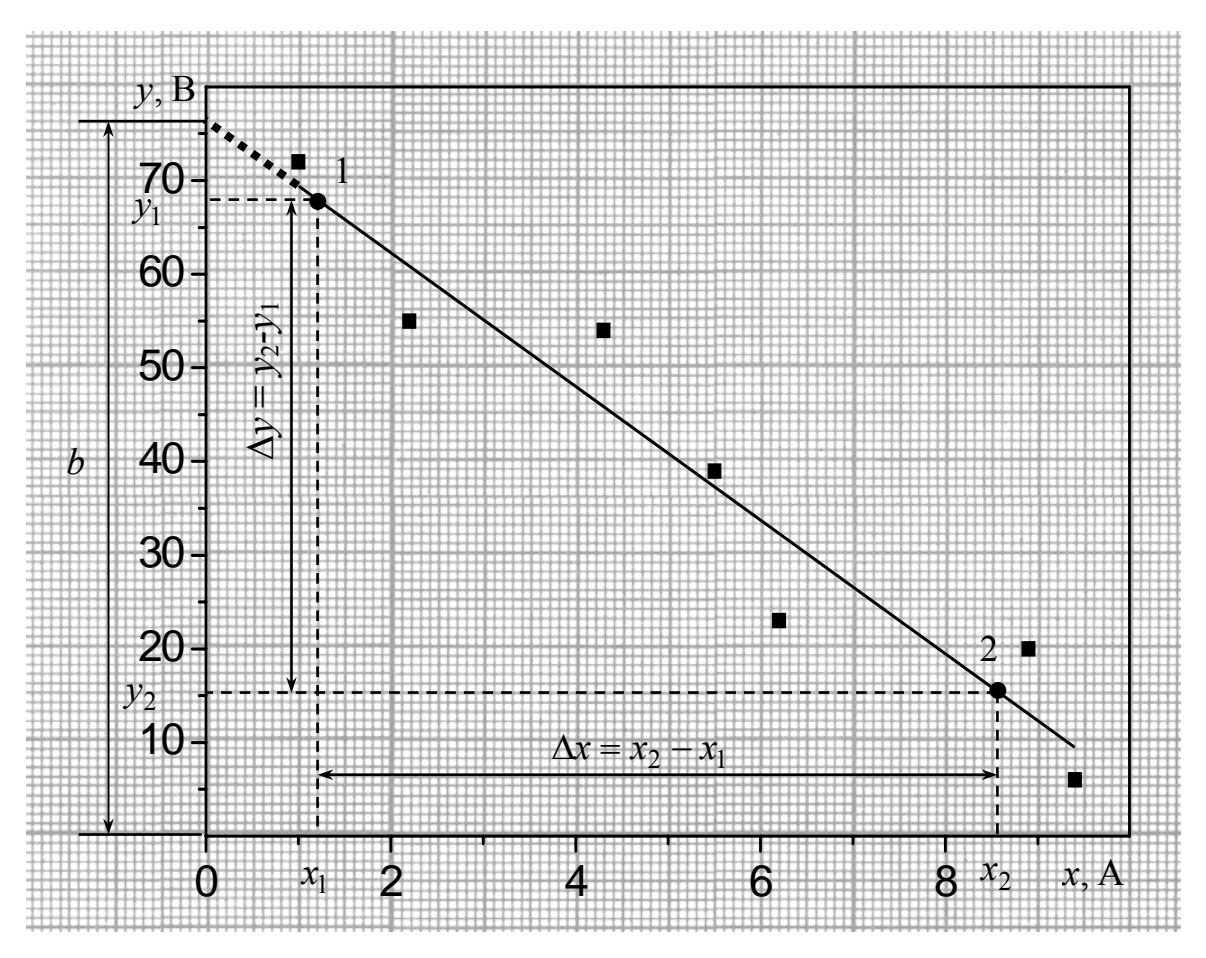

Рис. 9.1

#### 9.4. Оценка погрешностей с помощью графика

При соответствующей обработке графической зависимости, возможно, оценить случайные погрешности измеренных величин. В качестве примера рассмотрим зависимость  $y(x)$ , представленную в табл. 9.1. Полученные экспериментальные данные наносят на график зависимости, а затем проводят прямую (см. разделы 8 и 9.1). На рис. 9.2 аппроксимирующая прямая проведена сплошной линией.

Затем через точки, имеющие максимальное отклонение от усредненной прямой, параллельно последней проводят две прямые. Эти прямые ограничивают "коридор" отклонений точек от прямой, как это показано на рис. 9.2. Для оценки погрешностей на аппроксимирующей прямой выбираем произвольную точку С и находим величины  $\Delta X$ ,  $\Delta Y$  (см. рис. 9.2). Абсолютные погрешности величин  $x$  и  $y$ , определяем по соответствующим формулам:

$$
\Delta_x = \frac{\Delta X}{2}; \ \Delta_y = \frac{\Delta Y}{2}.
$$

Для рассматриваемого примера имеем

$$
\Delta_x = \frac{\Delta X}{2} = \frac{2.4}{2} = 1.2 \text{ A}; \ \Delta_y = \frac{\Delta Y}{2} = \frac{17.5}{2} = 8.57 \approx 9 \text{ B}.
$$

Относительные погрешности  $\varepsilon_x$  и  $\varepsilon_y$  оцениваем по формуле (3.1).

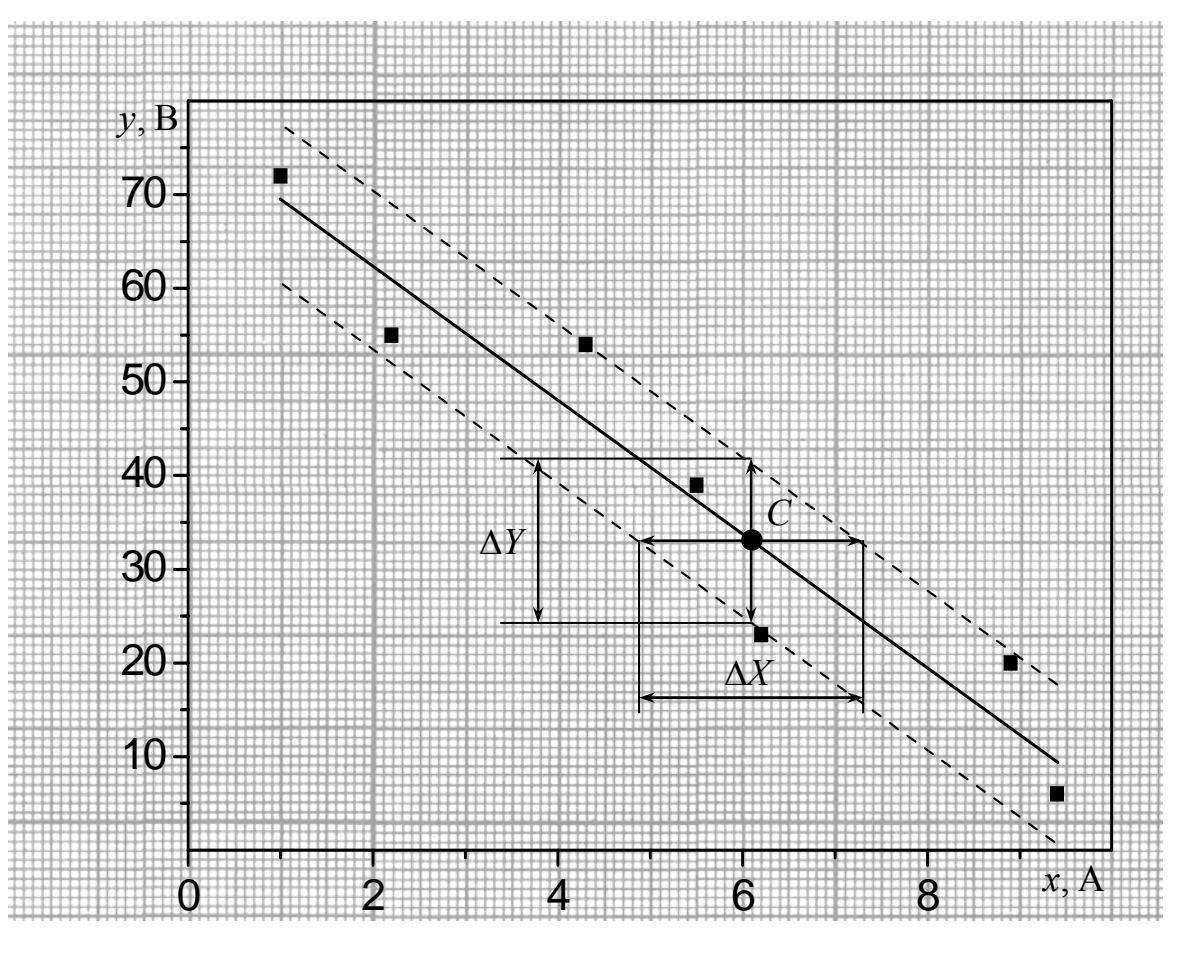

Рис. 9.2

### 9.5. Графическое дифференцирование

Графическое дифференцирование может понадобиться, например, при вычислении дифференциального сопротивления  $R_d$  диода. Вольт-амперная характеристика диода нелинейная, поэтому его сопротивление зависит от приложенного напряжения. Понятие статического сопротивления (сопротивления постоянному току  $R = U/I$ ) в данном случае лишено физического смысла, поэтому определяют дифференциальное сопротивление  $R_d$  при заданном напряжении. В

качестве примера рассмотрим экспериментальную вольт-амперную характеристику полупроводникового диода, представленную на рис. 9.3.

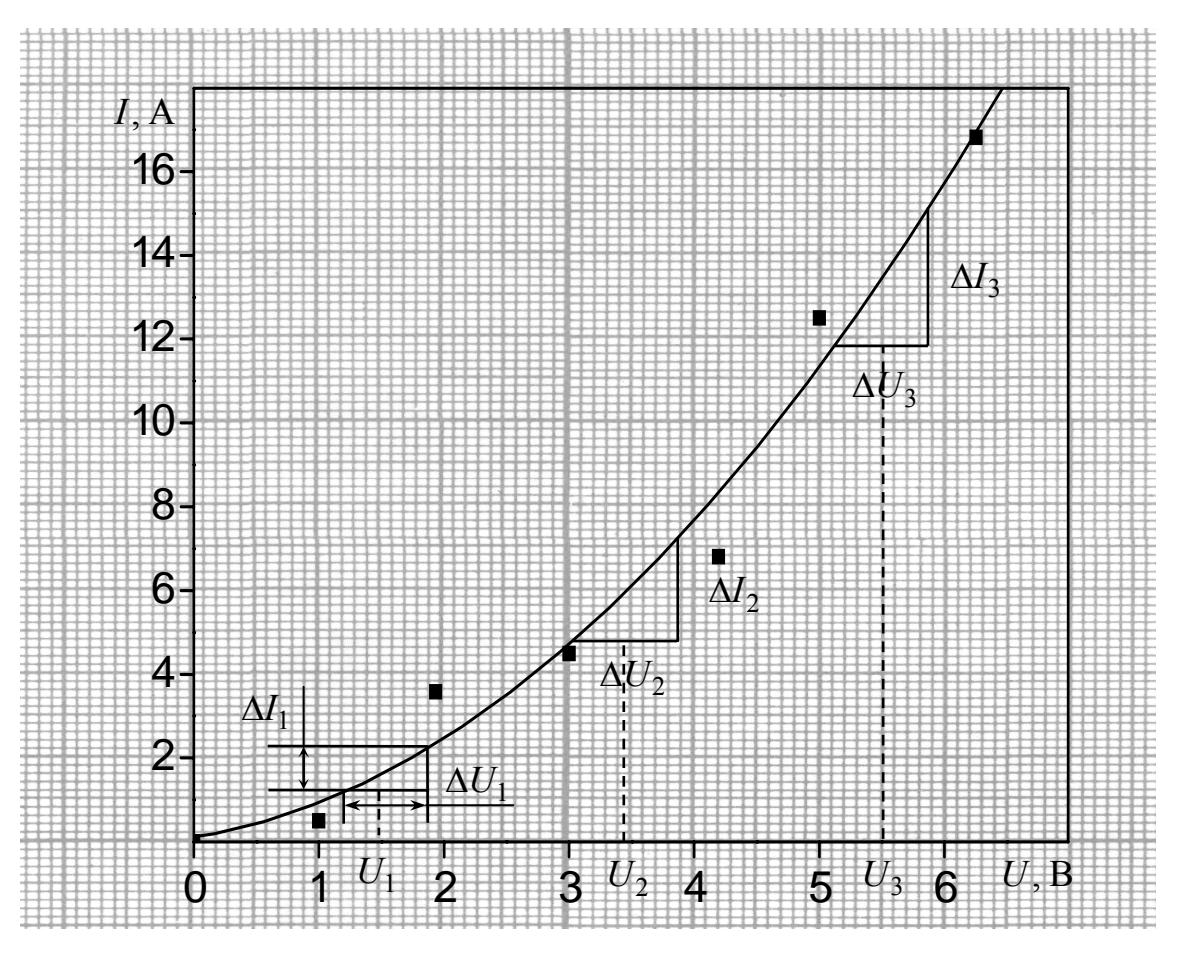

Рис. 9.3

 $R_d$  находится путем дифференцирования вольт-Величина амперной характеристики. Известно, что производная от функции  $y(x)$  равна угловому коэффициенту касательной, построенной к кривой  $y(x)$ . Поэтому после графического отображения экспериментальной кривой для вычисления  $dy/dx$  в некоторой точке достаточно провести на графике касательную в той же точке и вычислить ее угловой коэффициент. Однако, данный прием весьма чувствителен к точности построения кривой - даже небольшая неточность, допущенная при вычерчивании, может привести к ощутимым ошибкам в расчетах.

По этой причине, при выполнении графического дифференцирования в рамках лабораторного практикума по физике применяется следующий способ. Вначале определяются значения аргументов, в которых требуется определить производную функции. На рис. 9.3 это точки  $U_1, U_2, U_3$ , для которых определяется значение дифференциального сопротивления  $R_d$ . Далее определяются интервалы  $\Delta U_1 = 0.70$  B,  $\Delta U_2 = 0.85$  B,  $\Delta U_3 = 0.75$  B и соответствующие им значения  $\Delta I_1 = 1.0$  А,  $\Delta I_2 = 1.2$  А,  $\Delta I_3 = 2.5$  А. Дифференциальные сопротивления определяем по следующим формулам:

$$
R_{d1} = \frac{\Delta U_1}{\Delta I_1} = \frac{0,70}{1,0} = 0,70 \text{ OM}, \qquad R_{d1} = \frac{\Delta U_2}{\Delta I_2} = \frac{0,85}{1,2} = 0,71 \text{ OM},
$$

$$
R_{d3} = \frac{\Delta U_3}{\Delta I_3} = \frac{0,75}{2,5} = 0,30 \text{ OM}.
$$

#### Список литературы

1. Бурдун Г.Д., Марков Б.Н. Основы метрологии. - М.: Изд-во стандартов, 1972, 312.

2. ГОСТ 13600-68. Средства измерений. Классы точности. Общие требования. - М.: Изд-во стандартов, 1968.

3. Зайдель А.Н. Элементарные оценки ошибок измерений. - Л.: Наука, 1968.

4. Кассандрова О.Н., Лебедев В.В. Обработка результатов наблюдений. - М.: Наука, 1970.

## **Приложение**

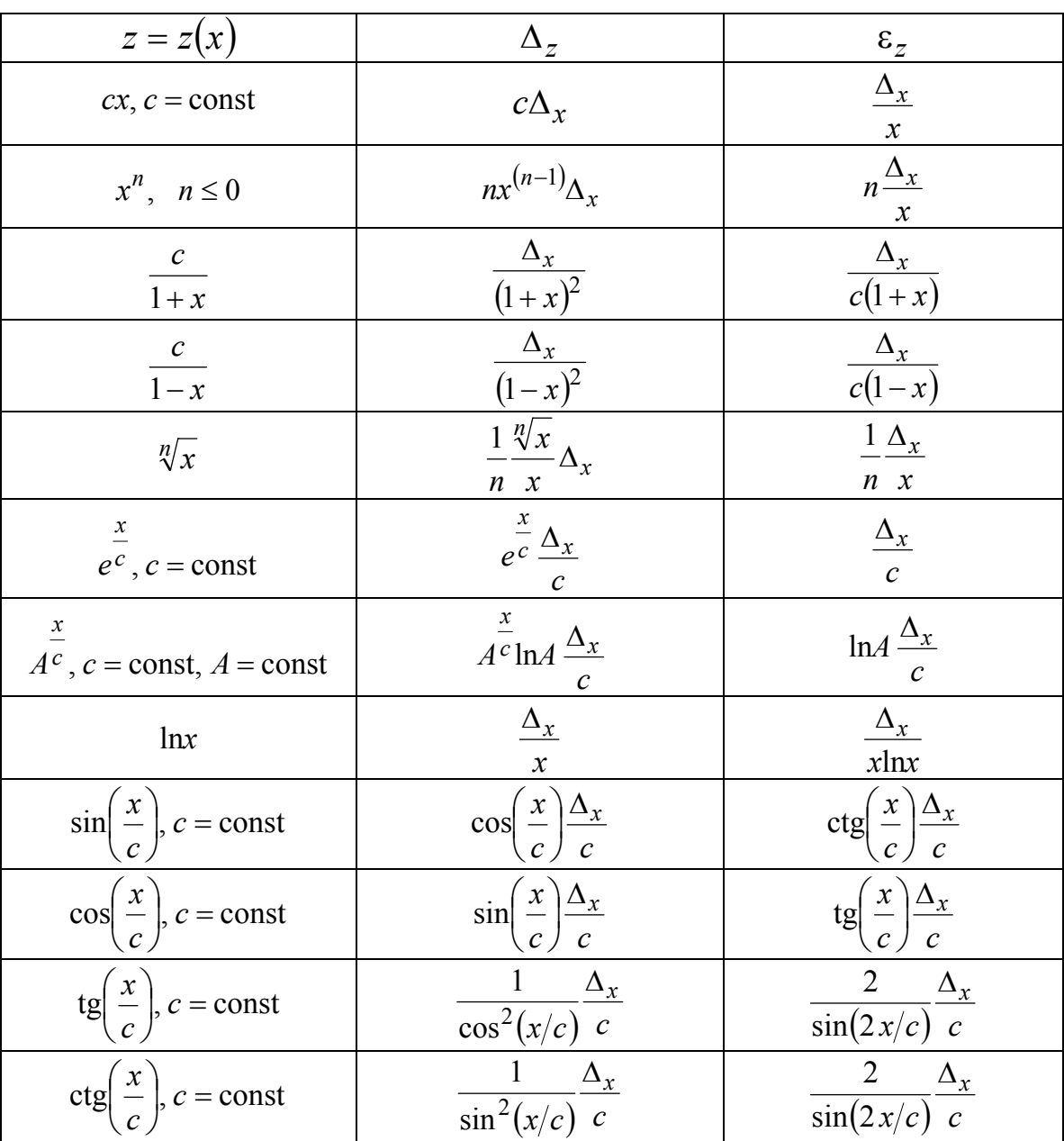

## **Погрешности функций одного переменного**

|                   | Приставка    |                           |                 |                                                |  |  |
|-------------------|--------------|---------------------------|-----------------|------------------------------------------------|--|--|
| Наименова-<br>ние |              | Обозначение               | Множитель       | Пример                                         |  |  |
|                   | русское      | международное             |                 |                                                |  |  |
| экса              | Э            | E                         | $10^{18}$       | $1 \, 3M = 10^{18}$ M                          |  |  |
| пета              | $\Pi$        | $\mathbf{P}$              | $10^{15}$       | $1 \text{ }\Pi \text{m} = 10^{15} \text{ m}$   |  |  |
| тера              | T            | $\mathbf T$               | $10^{12}$       | 1 T <sub>M</sub> = $10^{12}$ <sub>M</sub>      |  |  |
| гига              | $\Gamma$     | G                         | 10 <sup>9</sup> | $1 \Gamma_M = 10^9$ M                          |  |  |
| мега              | M            | M                         | $10^{6}$        | $1 \text{ Mm} = 10^6 \text{ m}$                |  |  |
| кило              | ${\bf K}$    | $\mathbf{k}$              | 10 <sup>3</sup> | 1 км = $10^3$ м                                |  |  |
| гекто             | $\Gamma$     | $\boldsymbol{\mathrm{h}}$ | 10 <sup>2</sup> | $1 \text{ m} = 10^2 \text{ m}$                 |  |  |
| дека              | да           | da                        | 10 <sup>1</sup> | 1 дам = $10^1$ м                               |  |  |
| деци              | Д            | $\mathbf d$               | $10^{-1}$       | $1 \text{ }\mu\text{m} = 10^{-1} \text{ m}$    |  |  |
| санти             | $\mathbf{C}$ | $\mathbf{C}$              | $10^{-2}$       | $1 \text{ cm} = 10^{-2} \text{ m}$             |  |  |
| МИЛЛИ             | $\mathbf M$  | m                         | $10^{-3}$       | $1 \text{ nm} = 10^{-3} \text{ m}$             |  |  |
| микро             | MK           | $\mu$                     | $10^{-6}$       | $1$ MKM $=$ 10 <sup>-6</sup> M                 |  |  |
| нано              | $\mathbf H$  | $\mathbf n$               | $10^{-9}$       | $1 HM = 10^{-9} M$                             |  |  |
| пико              | $\Pi$        | $\, {\bf p}$              | $10^{-12}$      | $1 \text{ }\mathrm{Im}\  =10^{-12} \text{ m}$  |  |  |
| фемто             | ф            | $\mathbf f$               | $10^{-15}$      | $1 \text{ }\phi \text{m} = 10^{-15} \text{ m}$ |  |  |
| атто              | $\rm{a}$     | $\rm{a}$                  | $10^{-18}$      | $1 \text{ am } = 10^{-18} \text{ m}$           |  |  |

Десятичные кратные и дольные приставки и множители

Примечание. Приставку или ее обозначение следует писать слитно с наименованием единицы, к которой она присоединяется, или с ее обозначением.

Присоединение двух и более приставок подряд не допускается.

Кратные и дольные единицы должны выбираться таким образом, чтобы числовые значения величины находились в диапазоне от 0,1 до 1000. (Выбор десятичной кратной или дольной единицы диктуется прежде всего удобством ее применения.)

Для уменьшения вероятности ошибок при расчетах десятичные кратные и дольные единицы рекомендуется подставлять только в конечный результат, а в процессе вычислений все величины выражать в единицах СИ, заменяя приставки множителями  $10^n$ .

## **С о д е р ж а н и е**

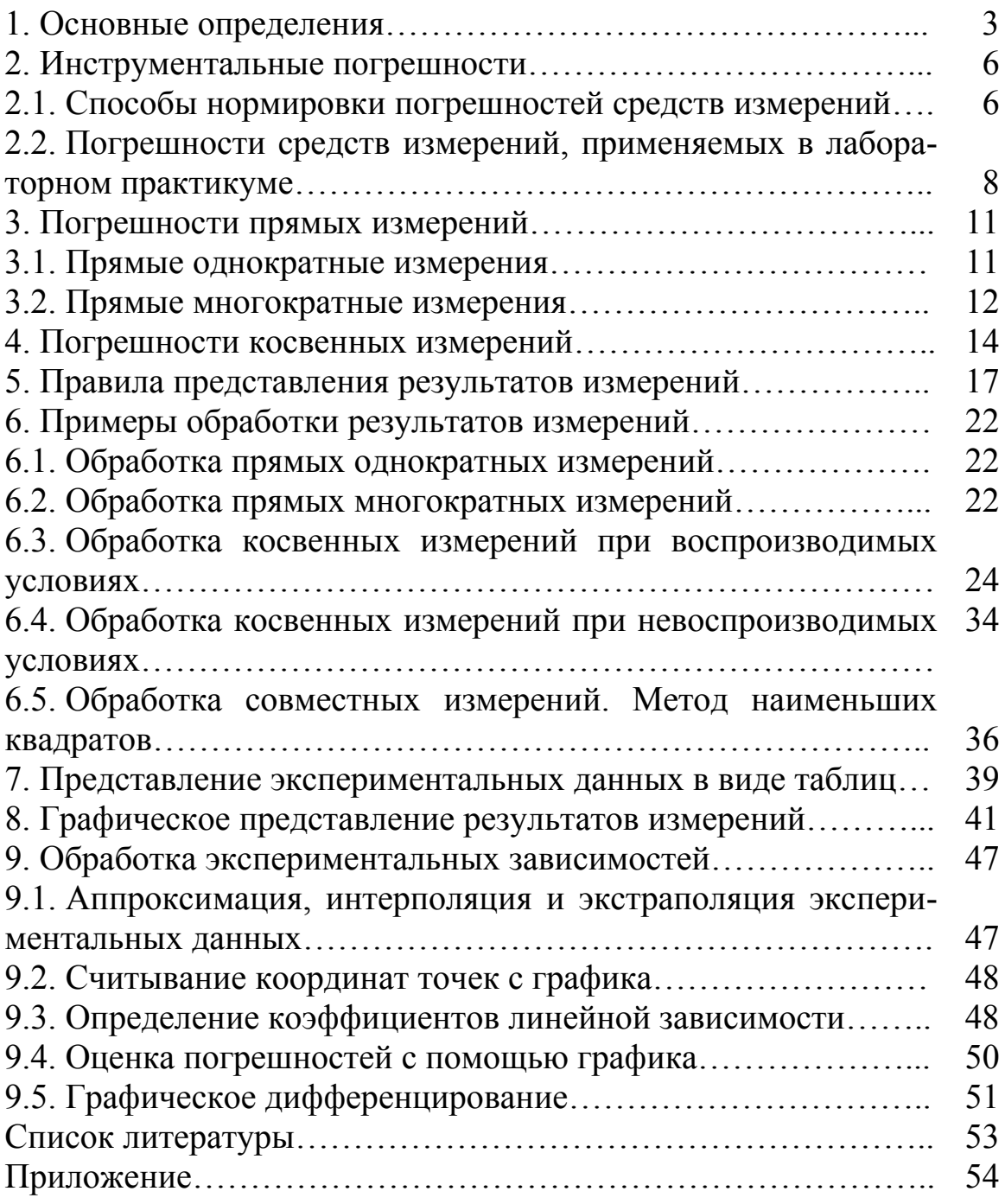

Курепин Виталий Васильевич Баранов Игорь Владимирович

# **ФИЗИКА**

# **ОБРАБОТКА ЭКСПЕРИМЕНТАЛЬНЫХ ДАННЫХ**

Учебно-методическое пособие

*Редактор* Л.Г. Лебедева

*Корректор*  Н.И*.* Михайлова

Подписано в печать . .2012. Формат 60×84 1/16 Усл. печ. л. 3.49. Печ. л. 3.75. Уч.-изд. л. 3.44 Тираж 900 экз. Заказ № С

НИУ ИТМО. 197101, Санкт-Петербург, Кронверкский пр., 49 ИИК ИХиБТ. 191002, Санкт-Петербург, ул. Ломоносова, 9